### **GPU** TECHNOLOGY

## **GPU-Accelerated Path Rendering**

#### **Talk**

**S0024 - GPU-Accelerated Path Rendering** 

Mark Kilgard (Principal Software Engineer, NVIDIA)

Standards such as Scalable Vector Graphics (SVG), PostScript, TrueType outline fonts, and immersive web content such as Flash depend on a resolution-independent 2D rendering paradigm that GPUs have not traditionally accelerated. This tutorial explains a new opportunity to greatly accelerate vector graphics, path rendering, and immersive web standards using the GPU. By attending, you will learn how to write OpenGL applications that accelerate the full range of path rendering functionality. Not only will you learn how to render sophisticated 2D graphics with OpenGL, you will learn to mix such resolution-independent 2D rendering with 3D rendering and do so at dynamic, real-time rates.

Topic Areas: Computer Graphics; GPU Accelerated Internet; Digital Content Creation & Film; Visualization Level: Beginner

Day: Tuesday, 05/15 Time: 2:00 pm - 2:50 pm Location: Room A3

### **Mark Kilgard**

- Principal System Software Engineer
	- OpenGL driver and API evolution
	- Cg ("C for graphics") shading language
	- GPU-accelerated path rendering
- OpenGL Utility Toolkit (GLUT) implementer
- Author of *OpenGL for the X Window System*
- Co-author of *Cg Tutorial*

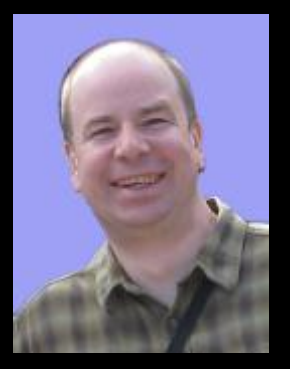

#### **GPUs are good at a lot of stuff**

**AS** OZ

**Udo** 

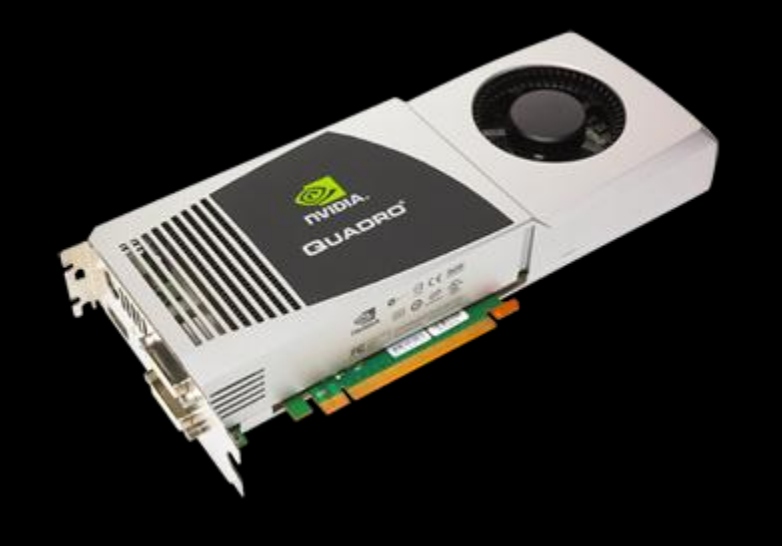

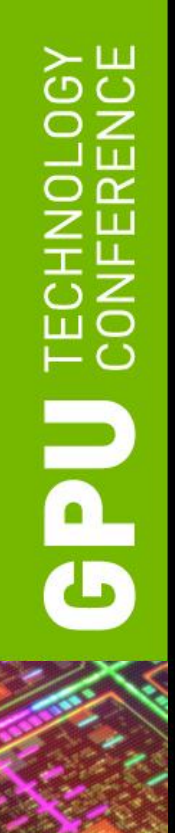

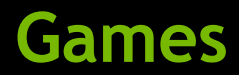

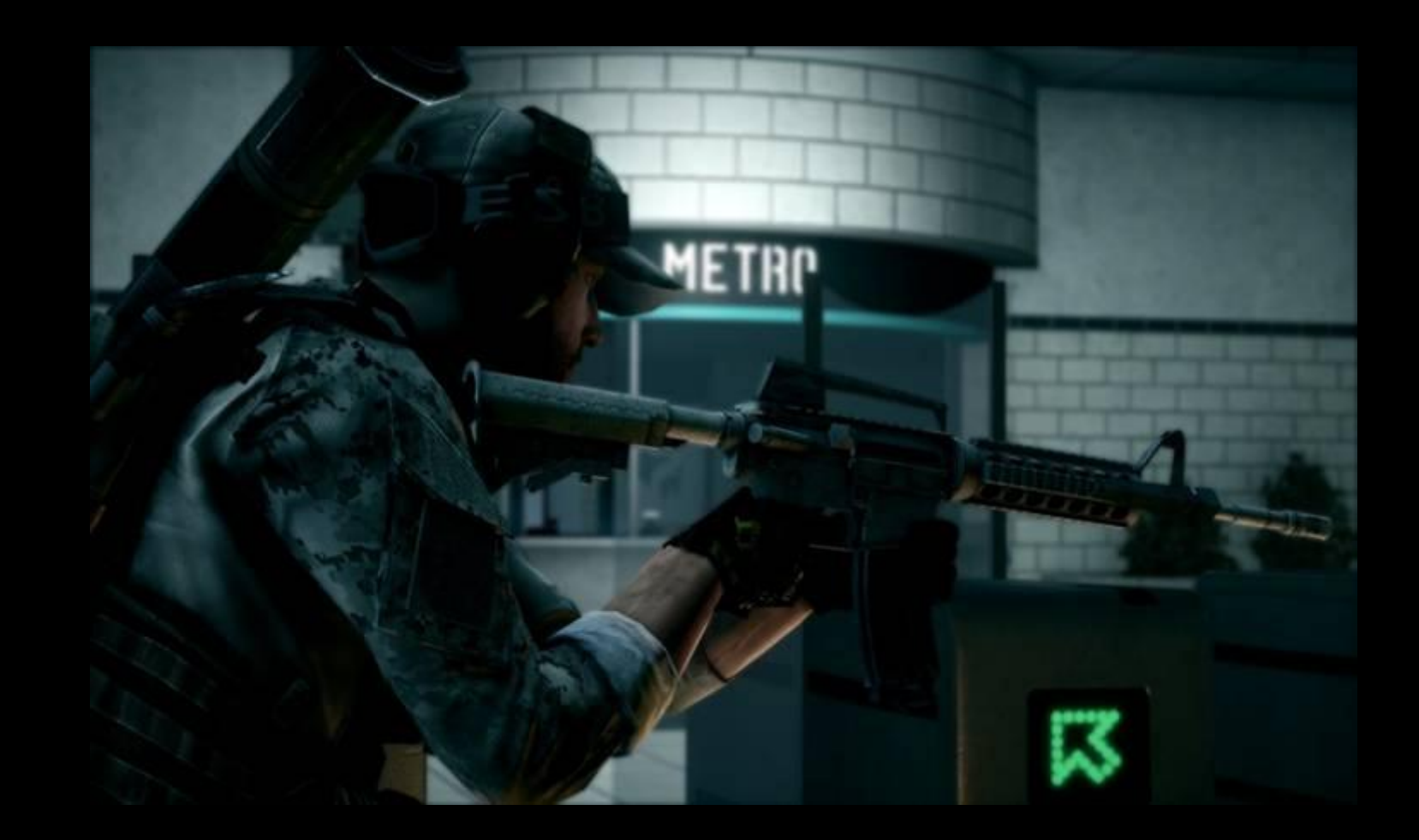

#### **Battlefield 3, EA**

#### **Data visualization**

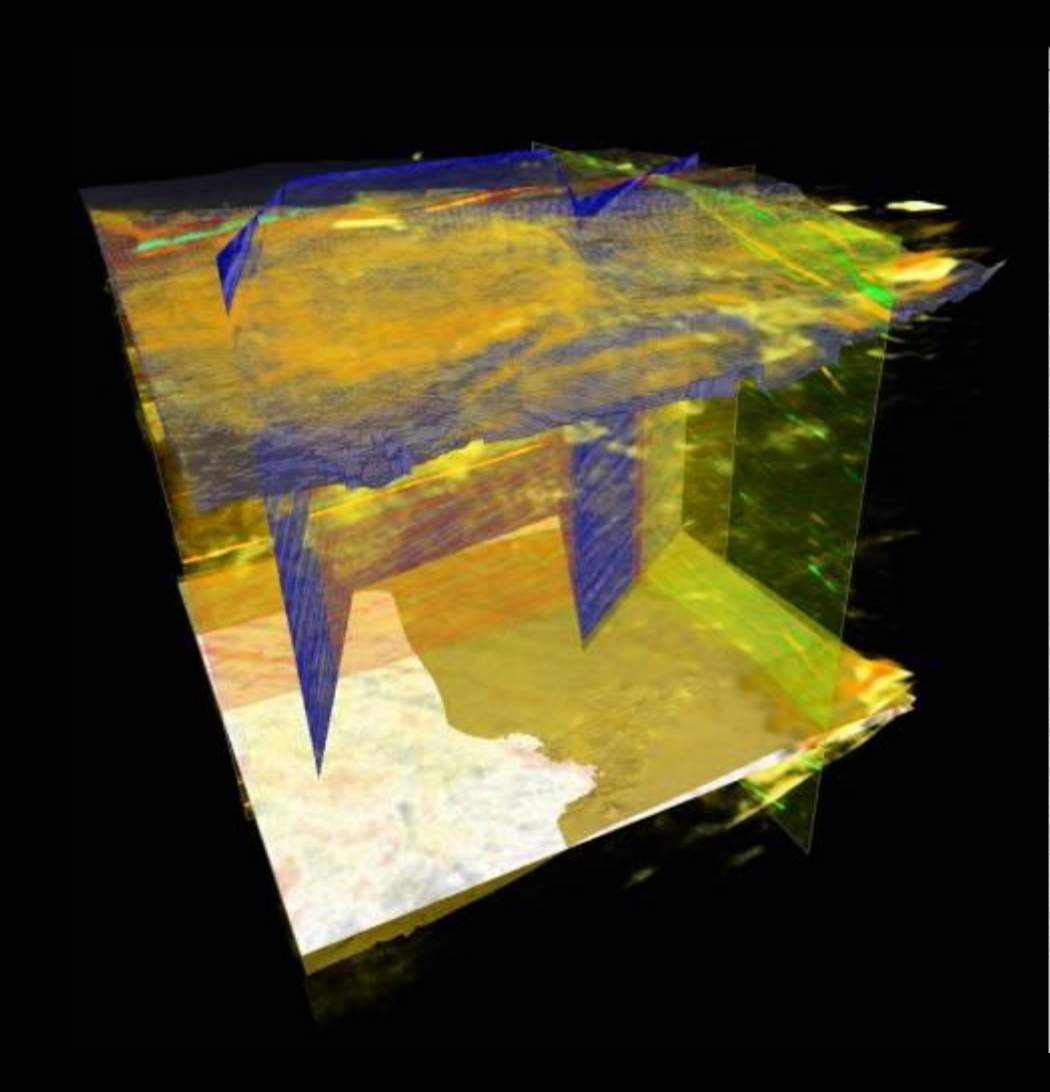

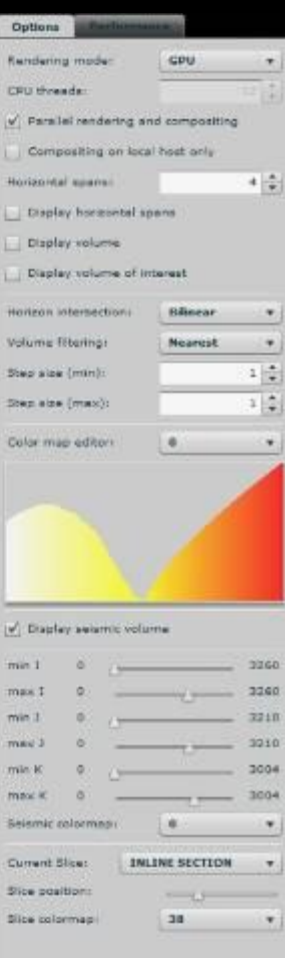

#### **Product design**

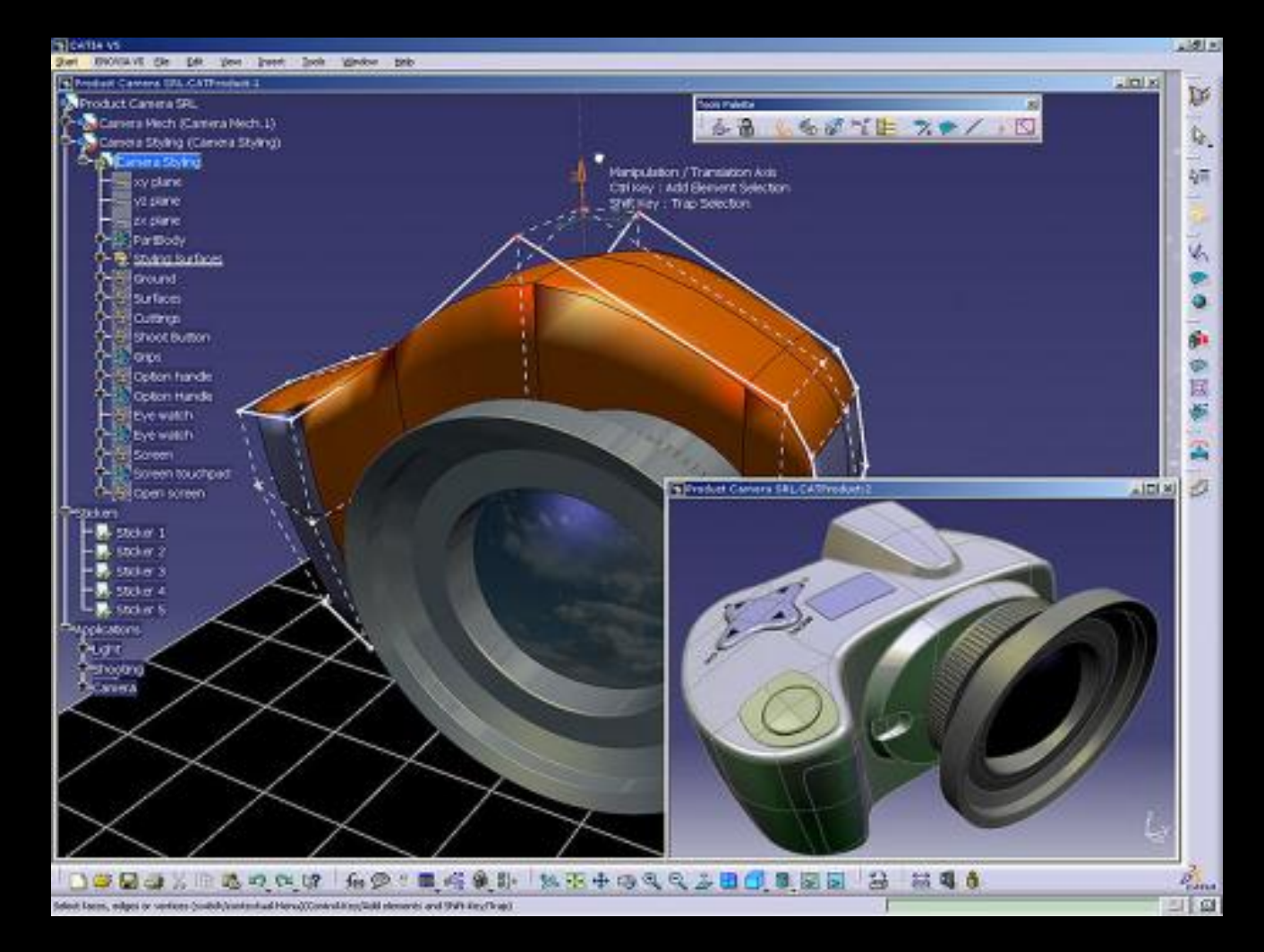

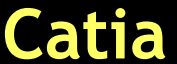

#### **Physics simulation**

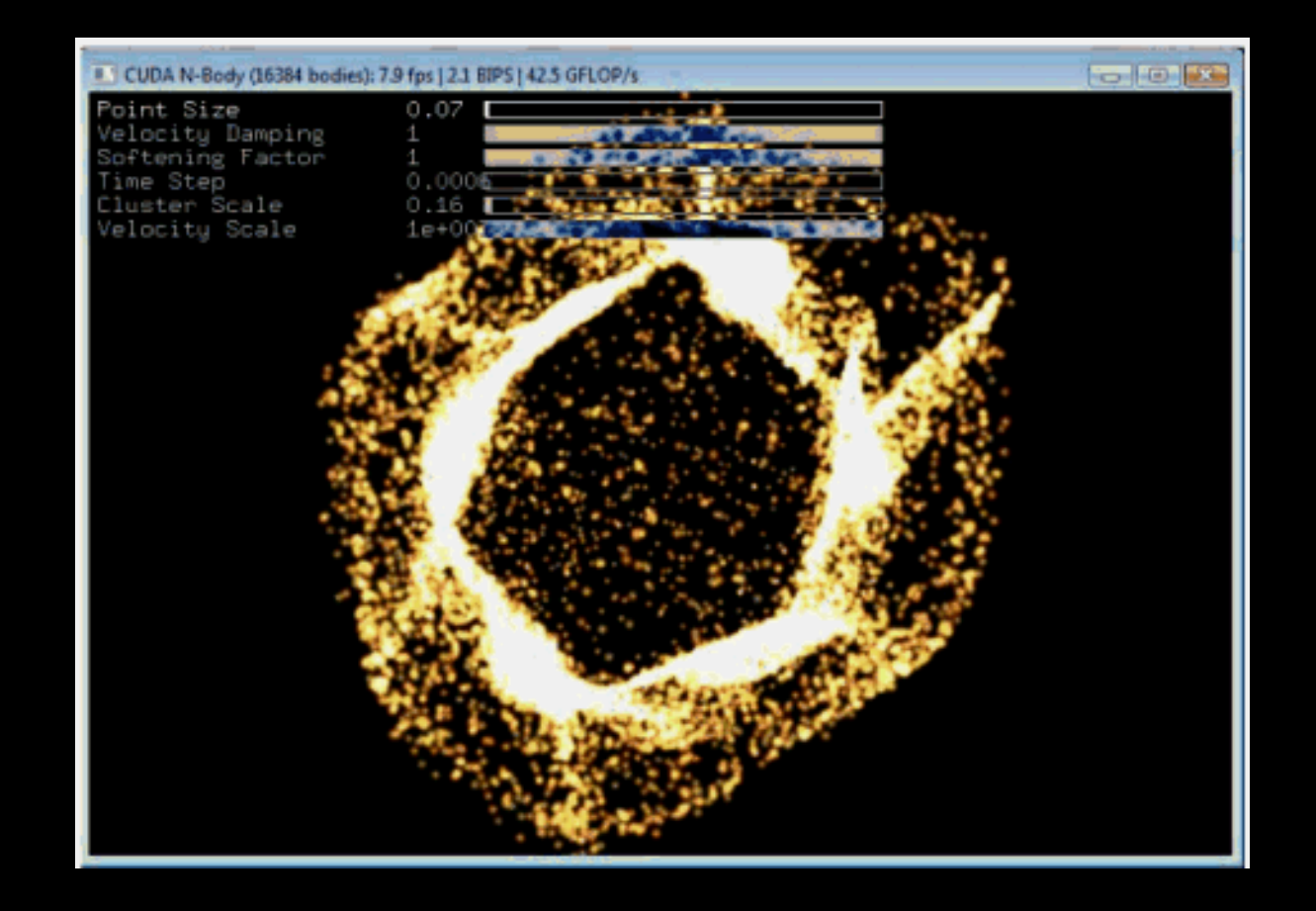

**CUDA N-Body**

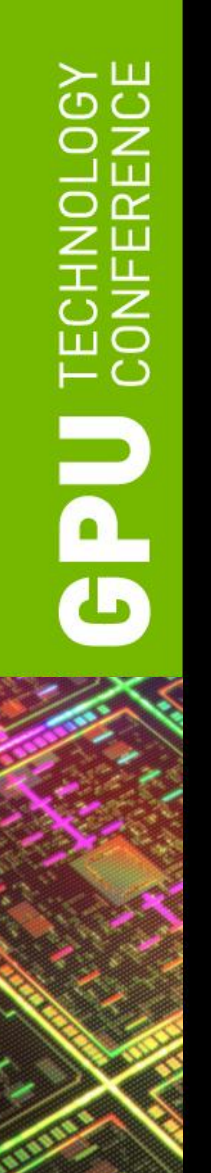

#### **Interactive ray tracing**

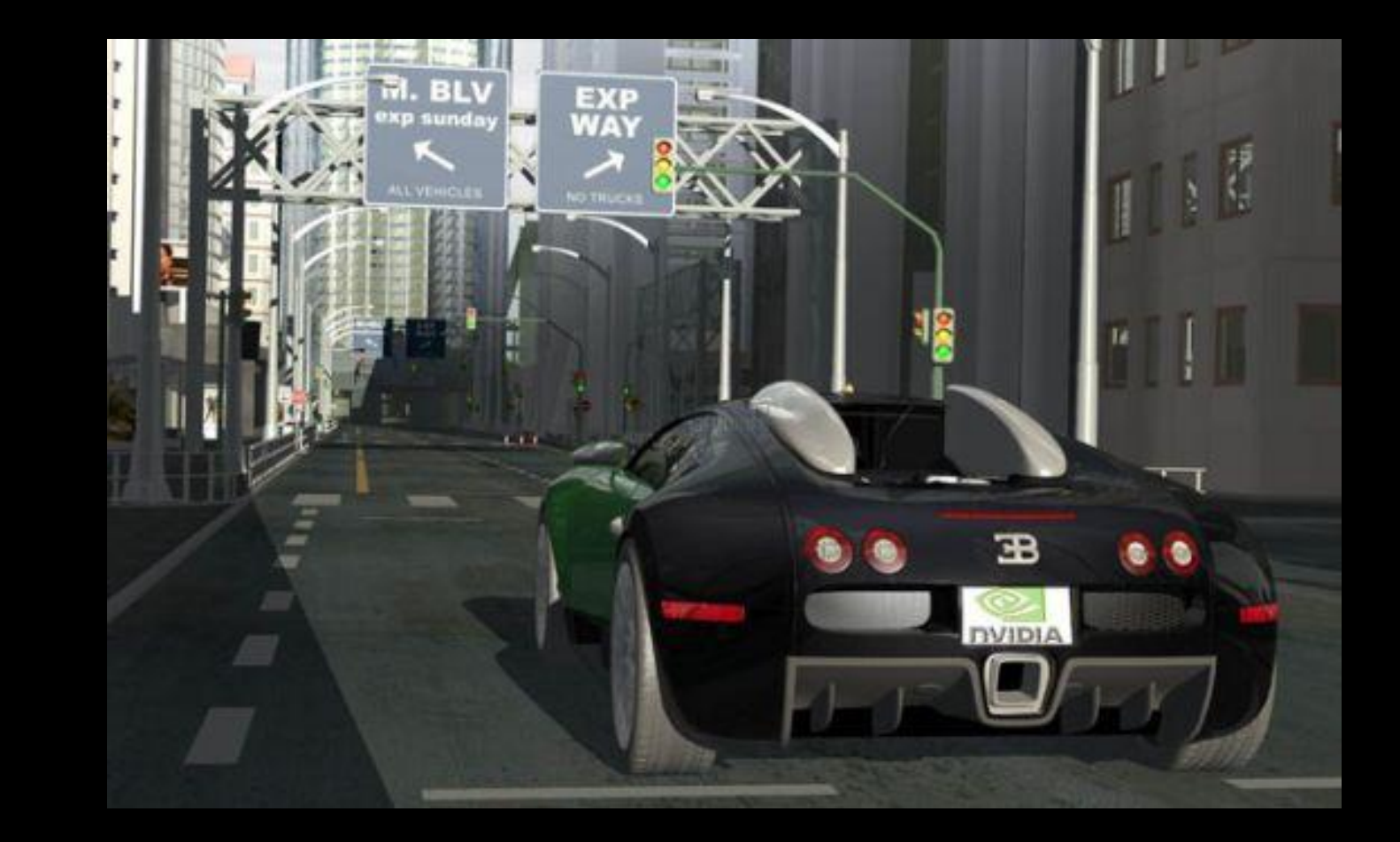

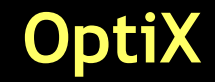

NOLOGY<br>ERENCE **TECI USD** 

#### **Training**

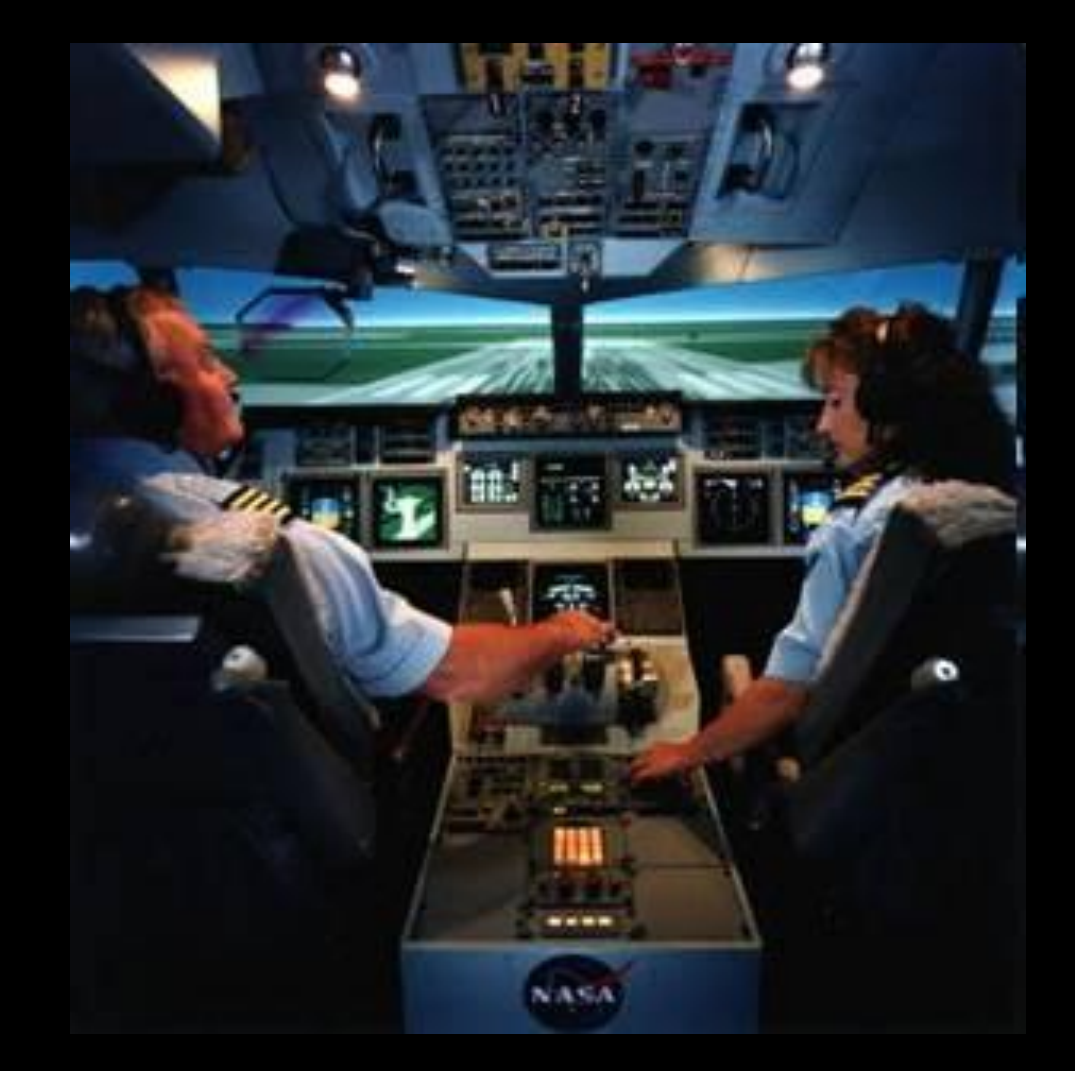

#### **Molecular modeling**

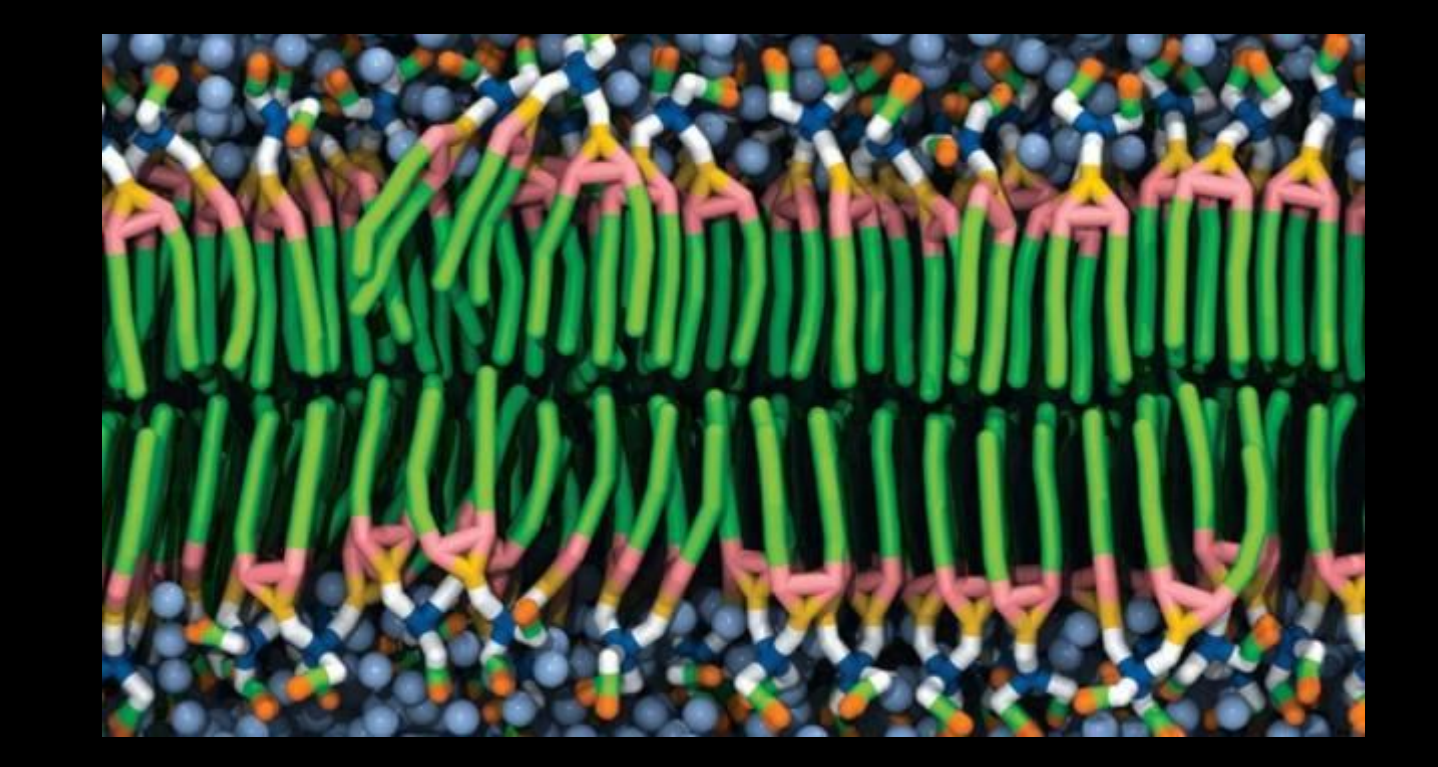

**NCSA**

# **OGY**  $\sim$   $\sim$ GPU

# **Impressive stuff**

#### **What about advancing 2D graphics?**

IOLOGY<br>ENCE:

亡こ

**Udo** 

#### **Can GPUs render & improve the immersive web?**

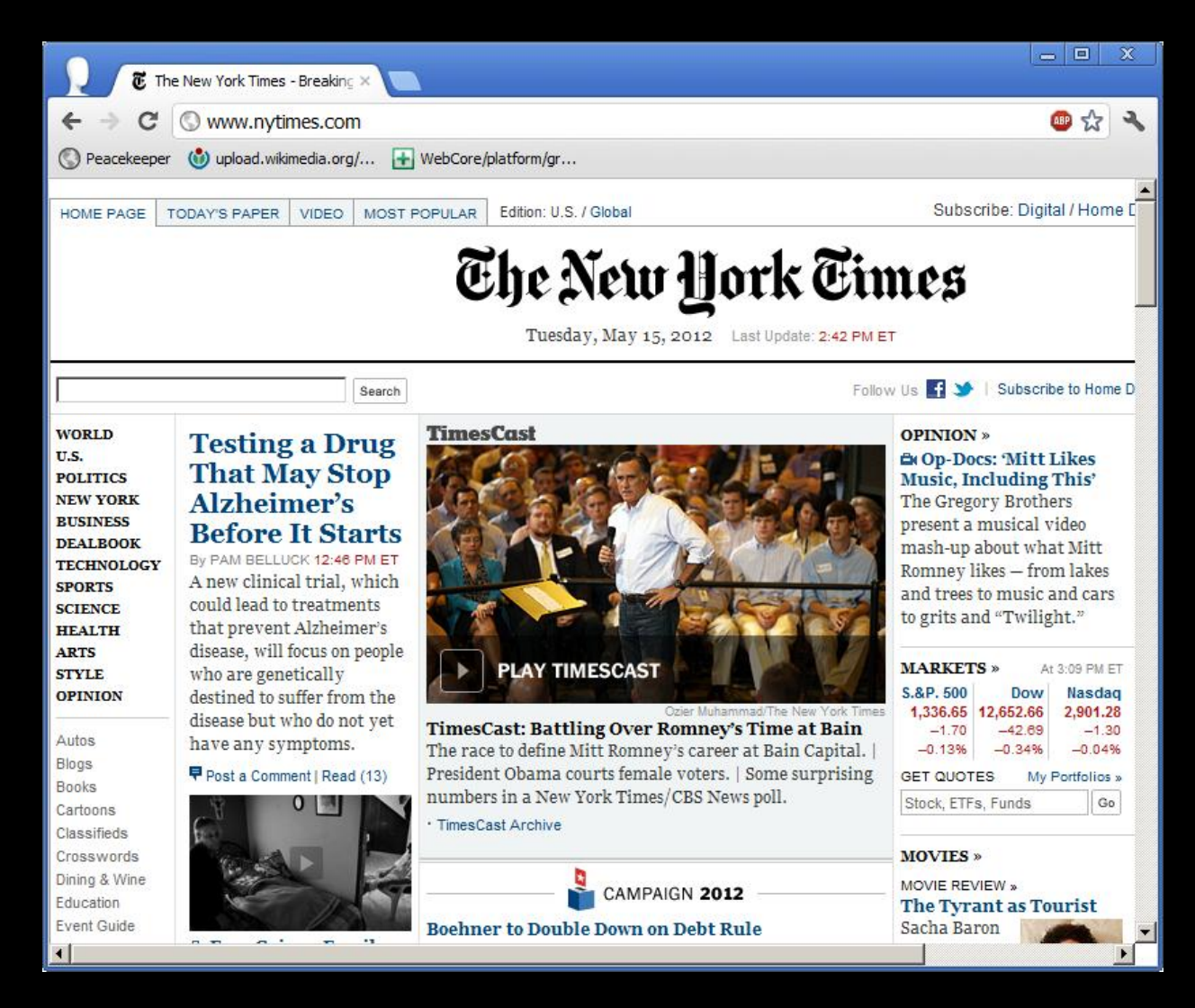

### **What is path rendering?**

- A rendering approach
	- Resolution-independent two-dimensional graphics
	- Occlusion & transparency depend on rendering order
		- So called "Painter's Algorithm"
	- Basic primitive is a path to be filled or stroked
		- Path is a sequence of path commands
		- Commands are
			- moveto, lineto, curveto, arcto, closepath, etc.
- Standards
	- Content: PostScript, PDF, TrueType fonts, Flash, Scalable Vector Graphics (SVG), HTML5 Canvas, Silverlight, Office drawings
	- APIs: Apple Quartz 2D, Khronos OpenVG, Microsoft Direct2D, Cairo, Skia, Qt::QPainter, Anti-grain Graphics

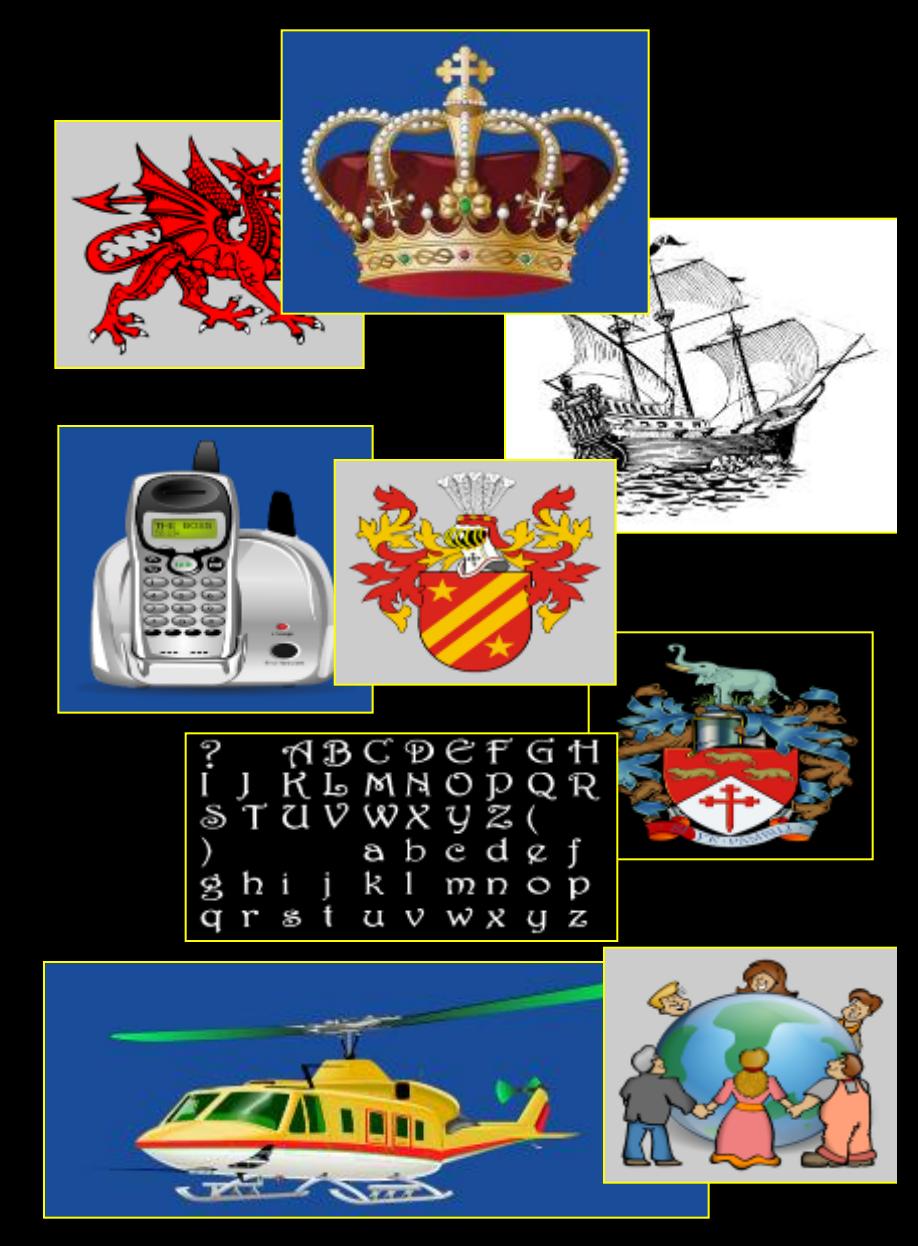

### **Seminal Path Rendering Paper**

- John Warnock & Douglas Wyatt, Xerox PARC
	- Presented SIGGRAPH 1982

implementations. This paper describes an imaging model and an

connected turnlementation otherway that

– Warnock founded Adobe months later

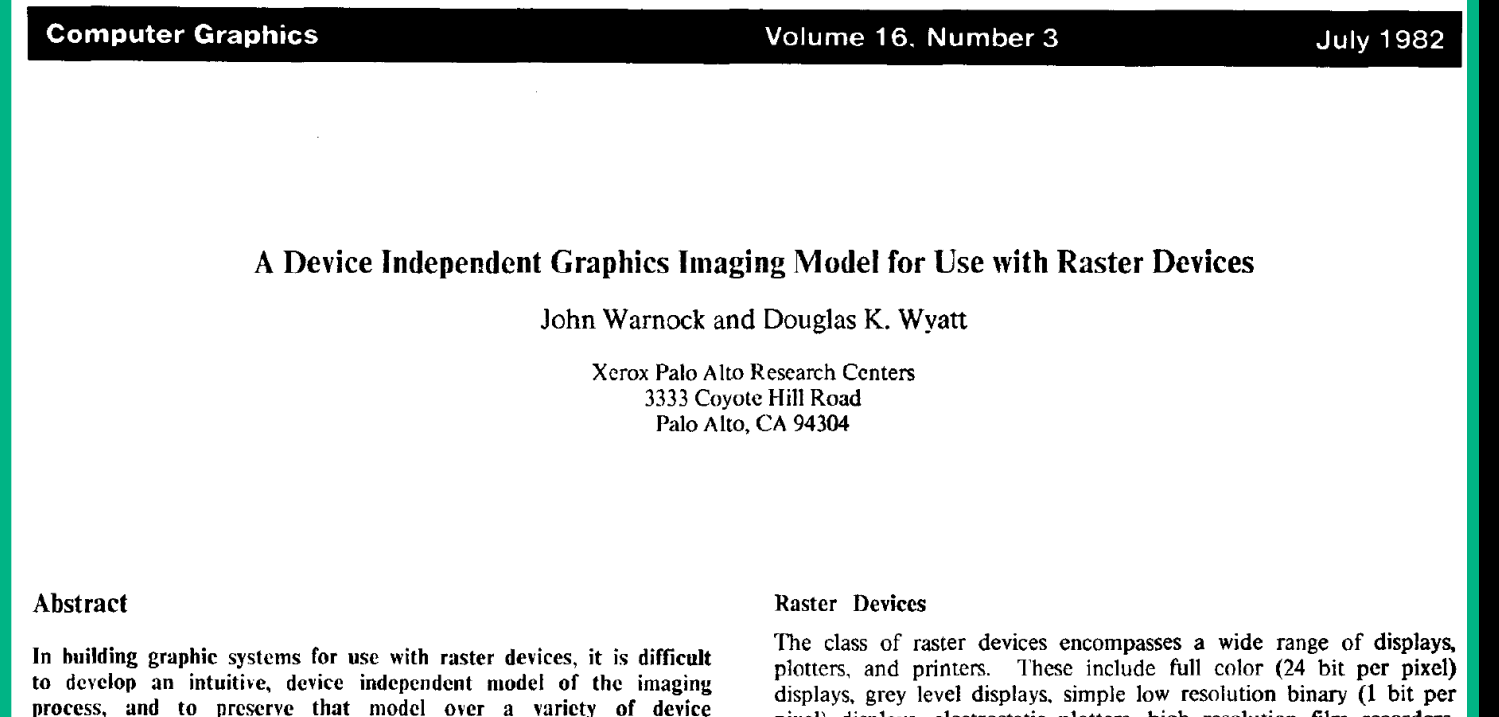

pixel) displays, electrostatic plotters, high resolution film recorders,

and laser printers. Raster devices, because of their potential ability

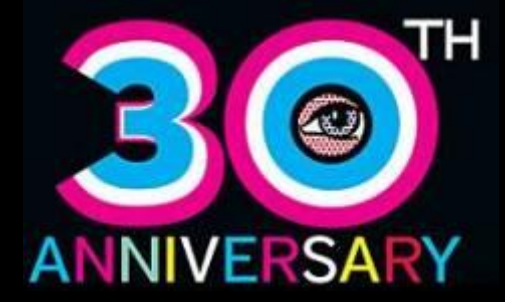

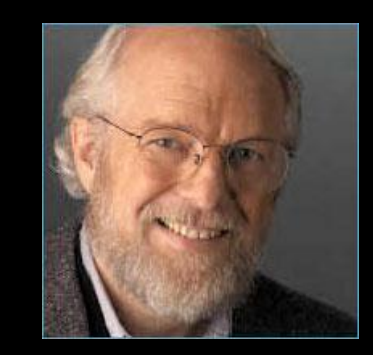

John Warnock Adobe founder

### **Path Rendering Standards**

**Document** Printing and Exchange

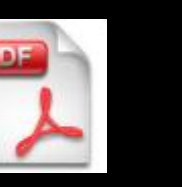

Resolution-Independent Fonts

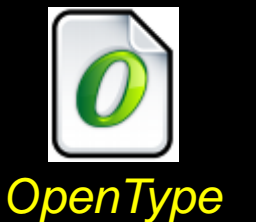

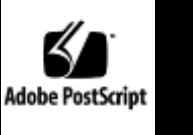

*TrueType* 

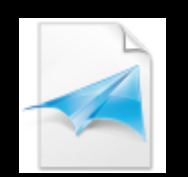

*Open XML Paper (XPS)* Immersive Web **Experience** 

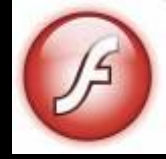

*Flash*

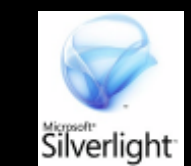

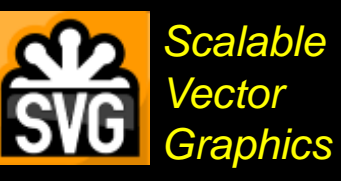

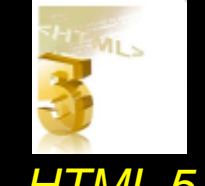

*HTML 5*

2D Graphics Programming **Interfaces** 

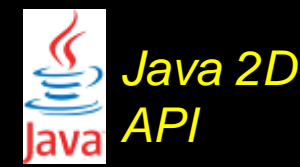

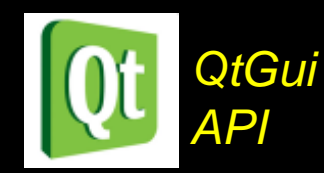

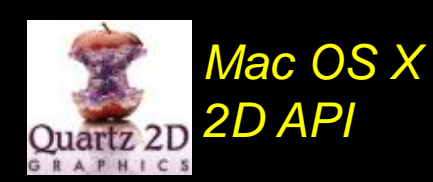

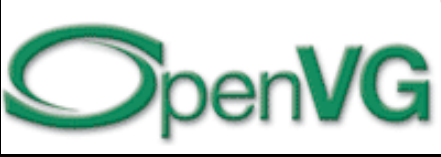

*Khronos API*

**Office Productivity** Applications

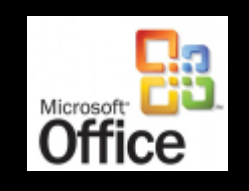

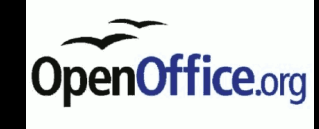

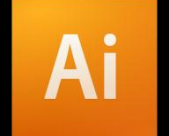

*Adobe Illustrator*

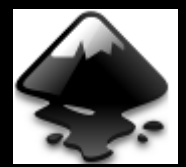

*Inkscape Open Source* 

#### **Live Demo**

#### *Classic PostScript content*

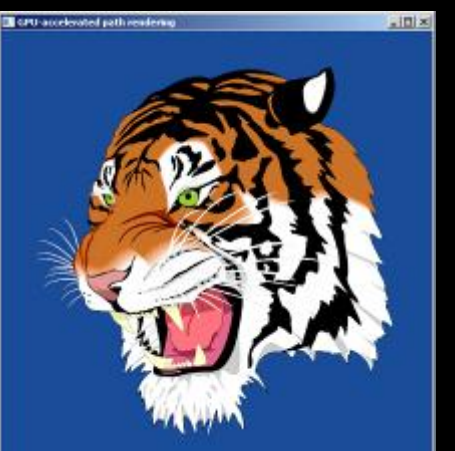

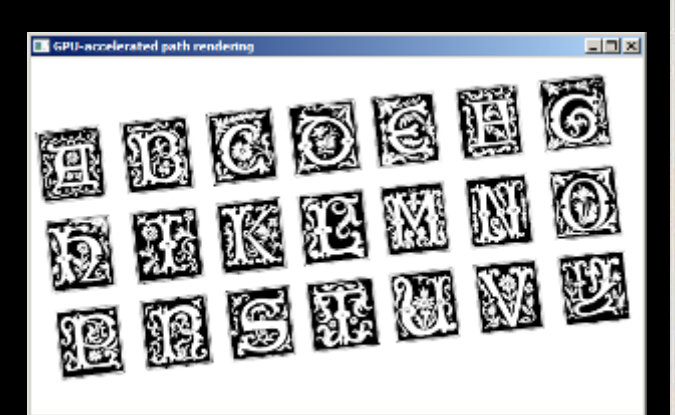

#### *Complex text rendering*

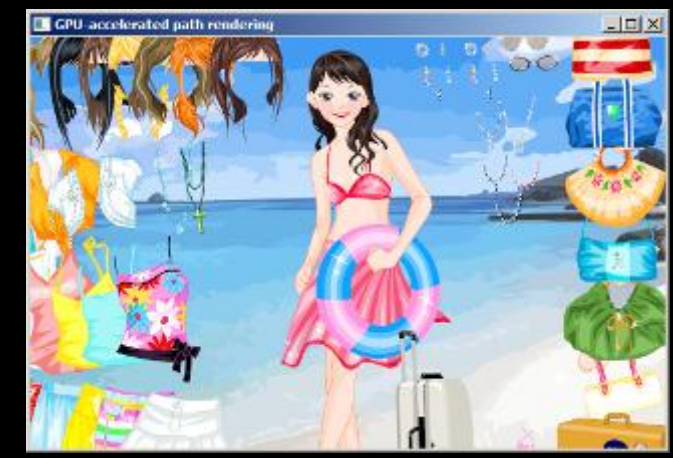

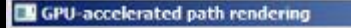

#### $|D|$   $\times$

oupscribe: Digital / Home

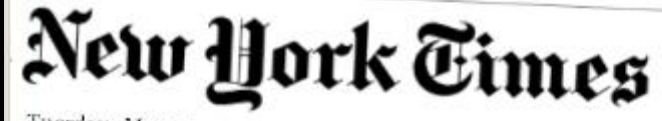

Tuesday, May 15, 2012 Last Update: 2:43 AM ET

Follow Us **CO** Subscribe to Home De

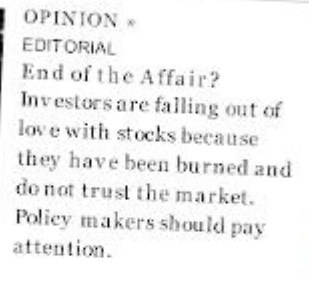

MARKETS » At 2:50 AM ET JAPAN Nikjesi

HangSeng Shanghai 8,900.74 19,884.86 2,366.86  $-73.10$ +149.82  $-13.86$  $-0.81%$  $+0.76%$  $-0.58%$ Data debyed at least 15 minutes

GET QUOTES My Portfolios » Go

**SCIENCE TIMES »** 

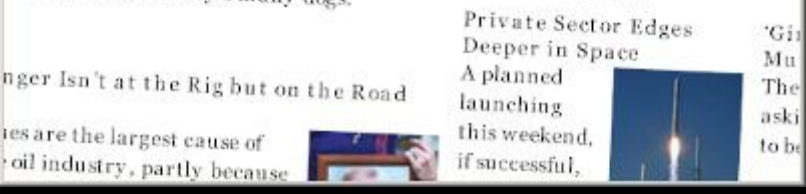

*Yesterday's New York Times rendered from Flash content its resolution-independent form*

Ramin Rahimian for The New York Times

**JOURNAL** 

**MISHI** 

Way for Coyotes to Coexist

es are the largest cause of

oil industry, partly because

e of coyotes in places including Golden Gate

as raised doubts about whether the wild xist alongside the city's many dogs.

#### **3D Rendering vs. Path Rendering**

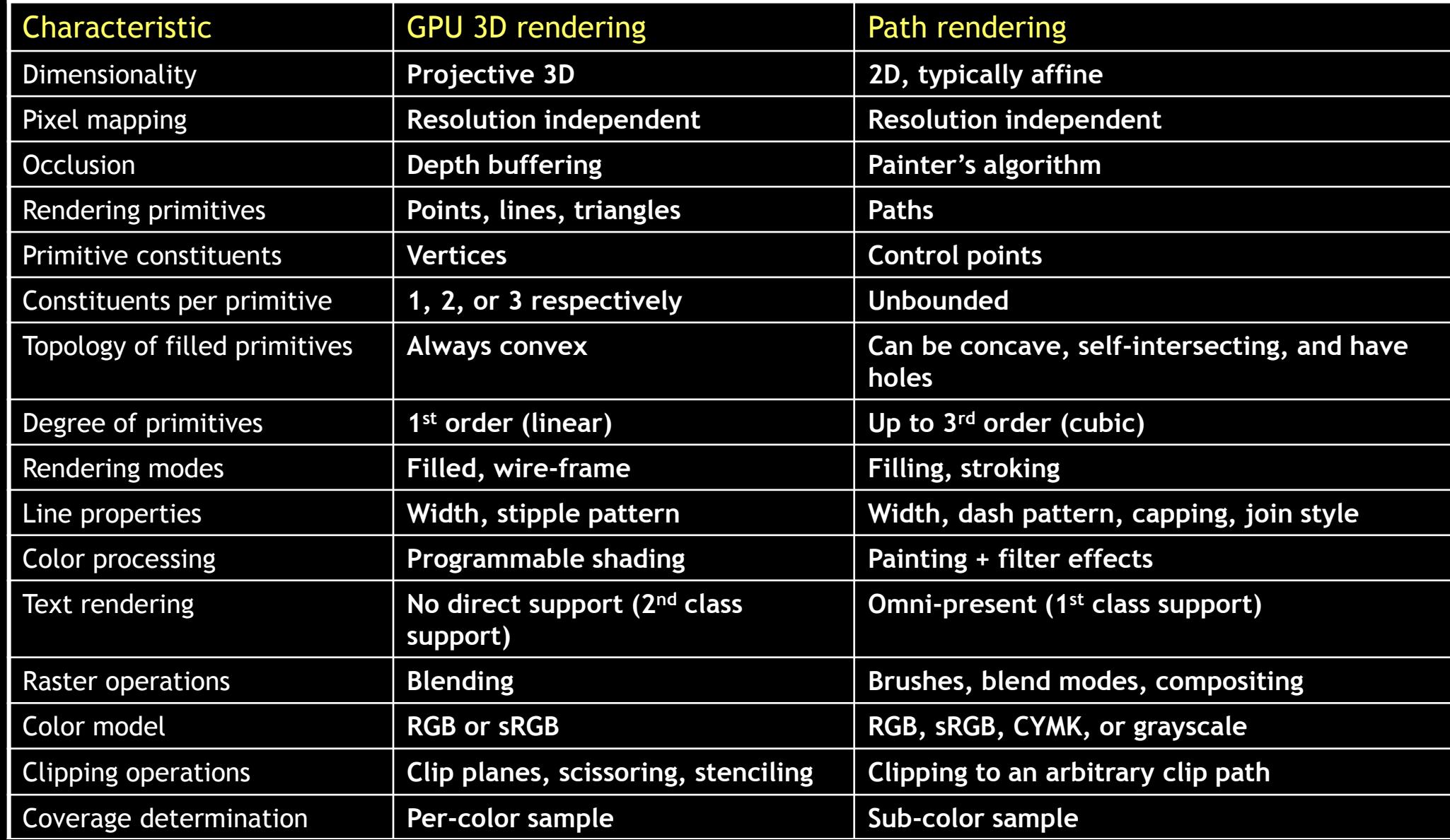

### **CPU vs. GPU at Rendering Tasks over Time**

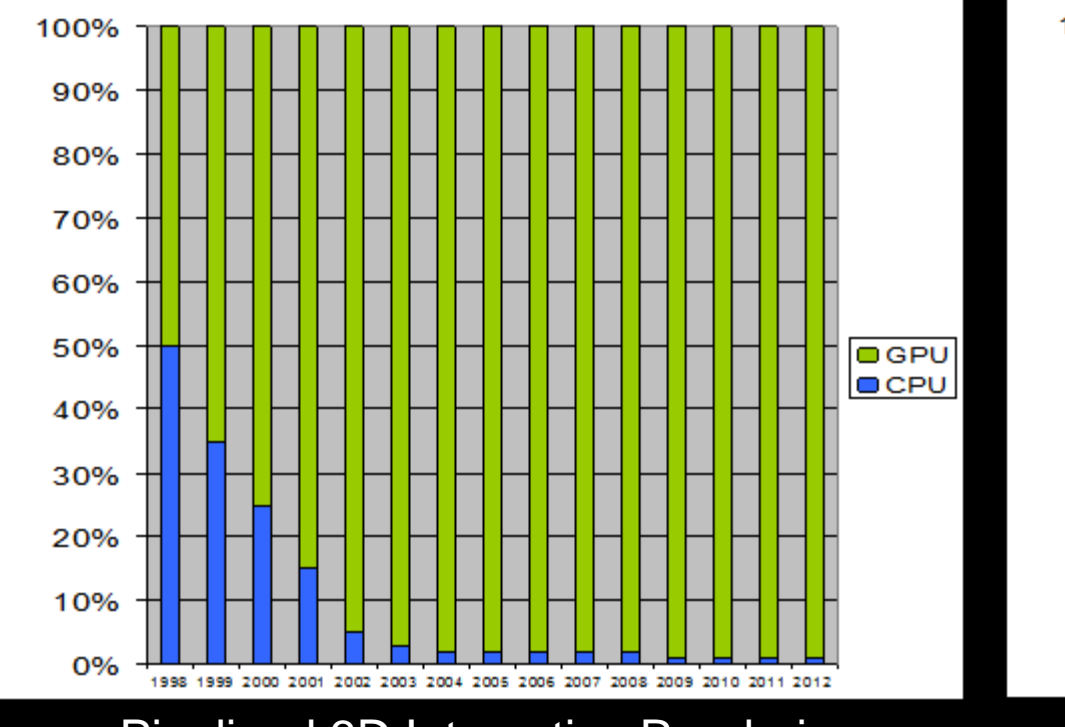

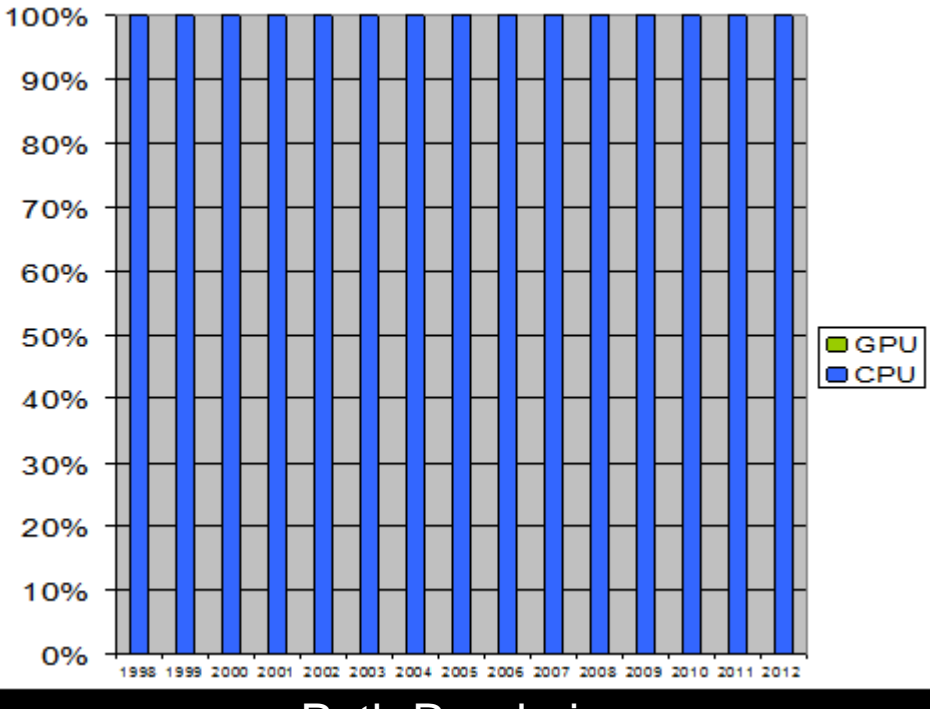

Pipelined 3D Interactive Rendering **Pipelined 3D** Interactive Rendering

*Goal of NV\_path\_rendering is to make path rendering a GPU task*

*Render all interactive pixels, whether 3D or 2D or web content with the GPU*

### **What is NV\_path\_rendering?**

- OpenGL extension to GPU-accelerate path rendering
- Uses "stencil, then cover" (StC) approach
	- Create a path object
	- Step 1: "Stencil" the path object into the stencil buffer
		- GPU provides fast stenciling of filled or stroked paths
	- Step 2: "Cover" the path object and stencil test against its coverage stenciled by the prior step
		- Application can configure arbitrary shading during the step
	- More details later
- Supports the union of functionality of all major path rendering standards
	- Includes all stroking embellishments
	- Includes first-class text and font support
	- Allows functionality to mix with traditional 3D and programmable shading

#### **NV\_path\_rendering Compared to Alternatives**

Configuration GPU: GeForce 480 GTX (GF100) CPU: Core i7 950 @ 3.07 GHz

With Release 300 driver NV path rendering

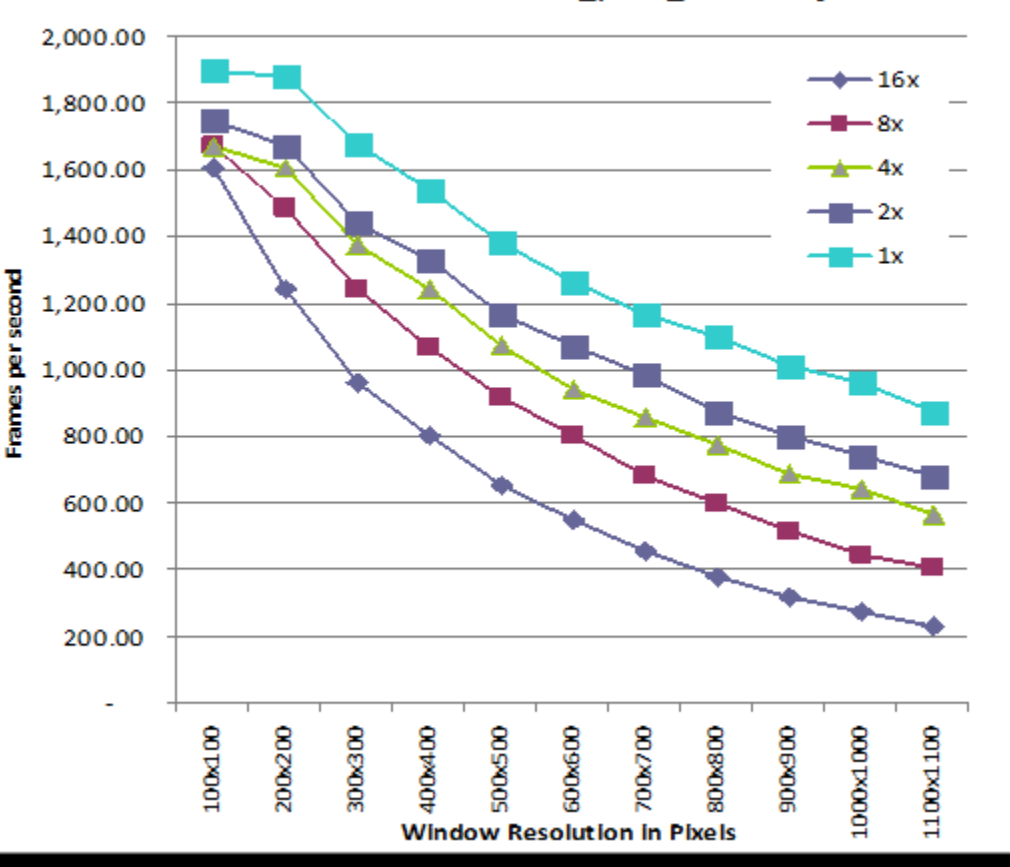

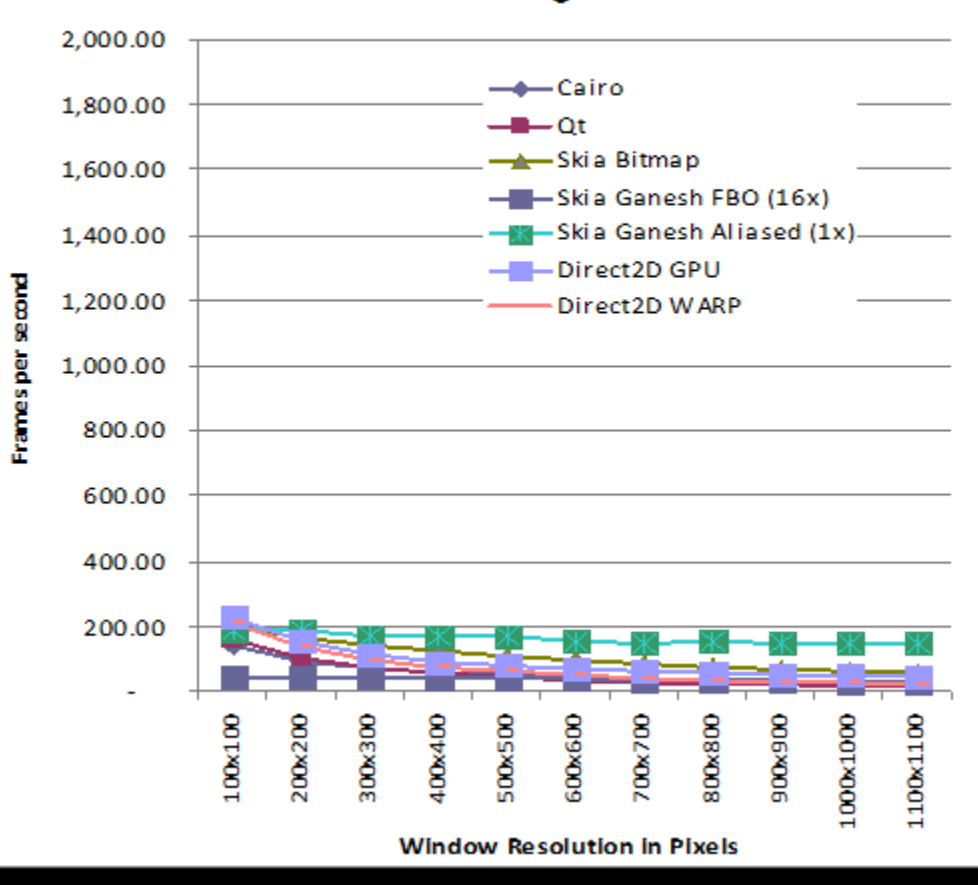

**Alternative APIs rendering same content** 

#### **Detail on Alternatives**

Configuration GPU: GeForce 480 GTX (GF100) CPU: Core i7 950 @ 3.07 GHz

 $\rightarrow$   $\mu$ ت ت

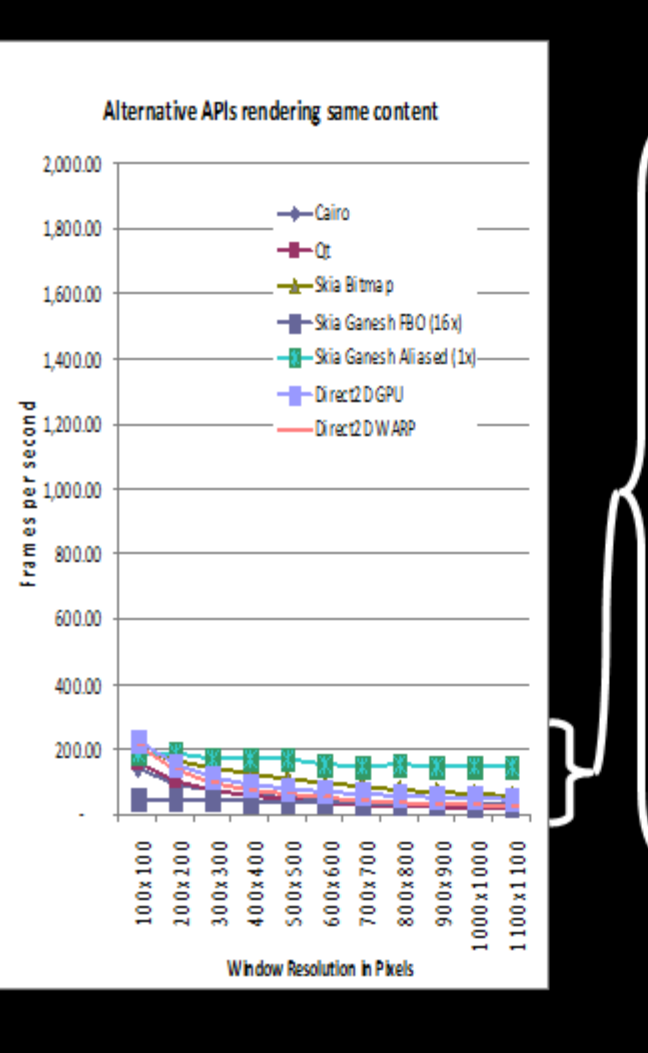

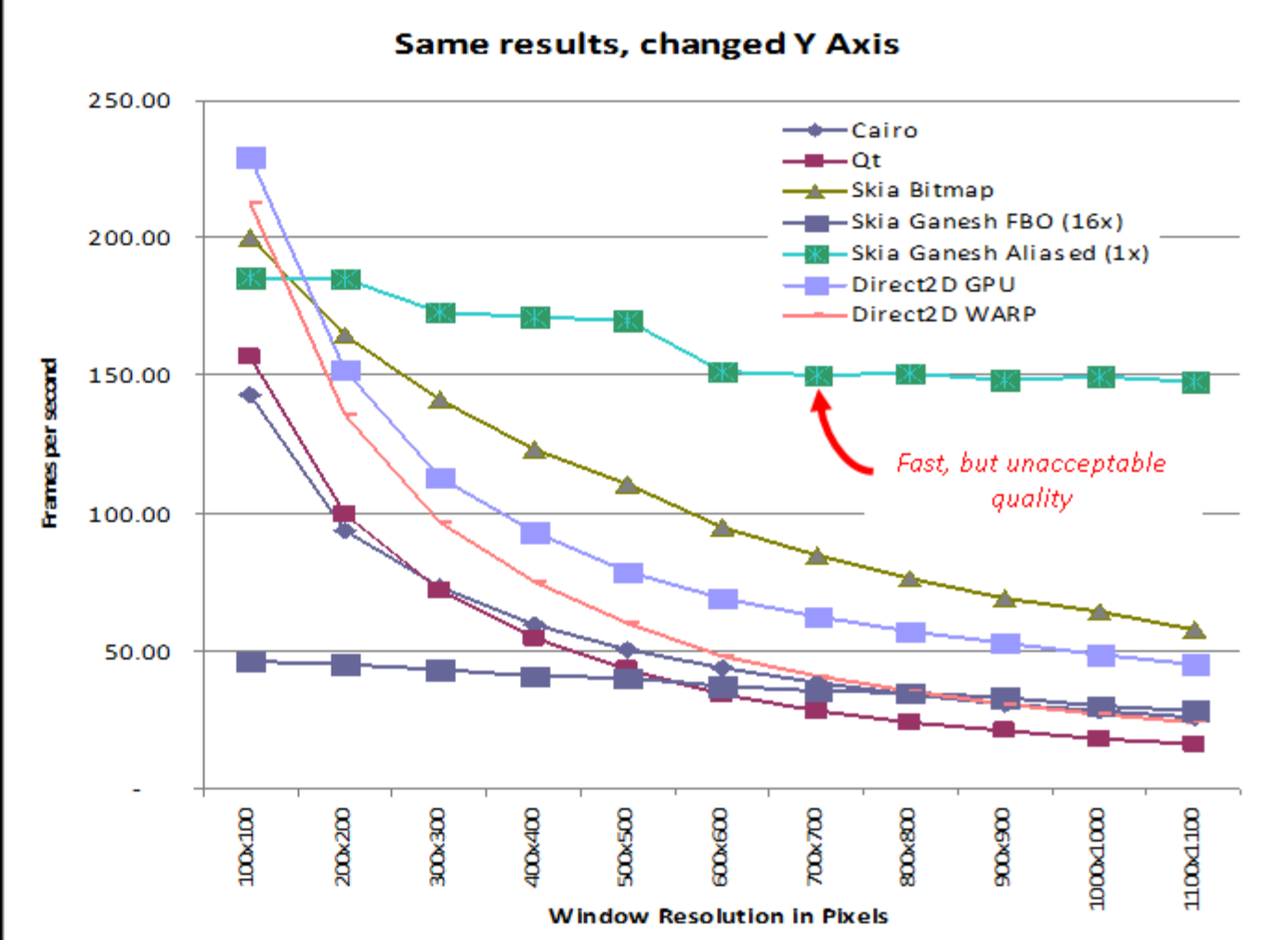

#### **Across an range of scenes… Release 300 GeForce GTX 480 Speedups over Alternatives**

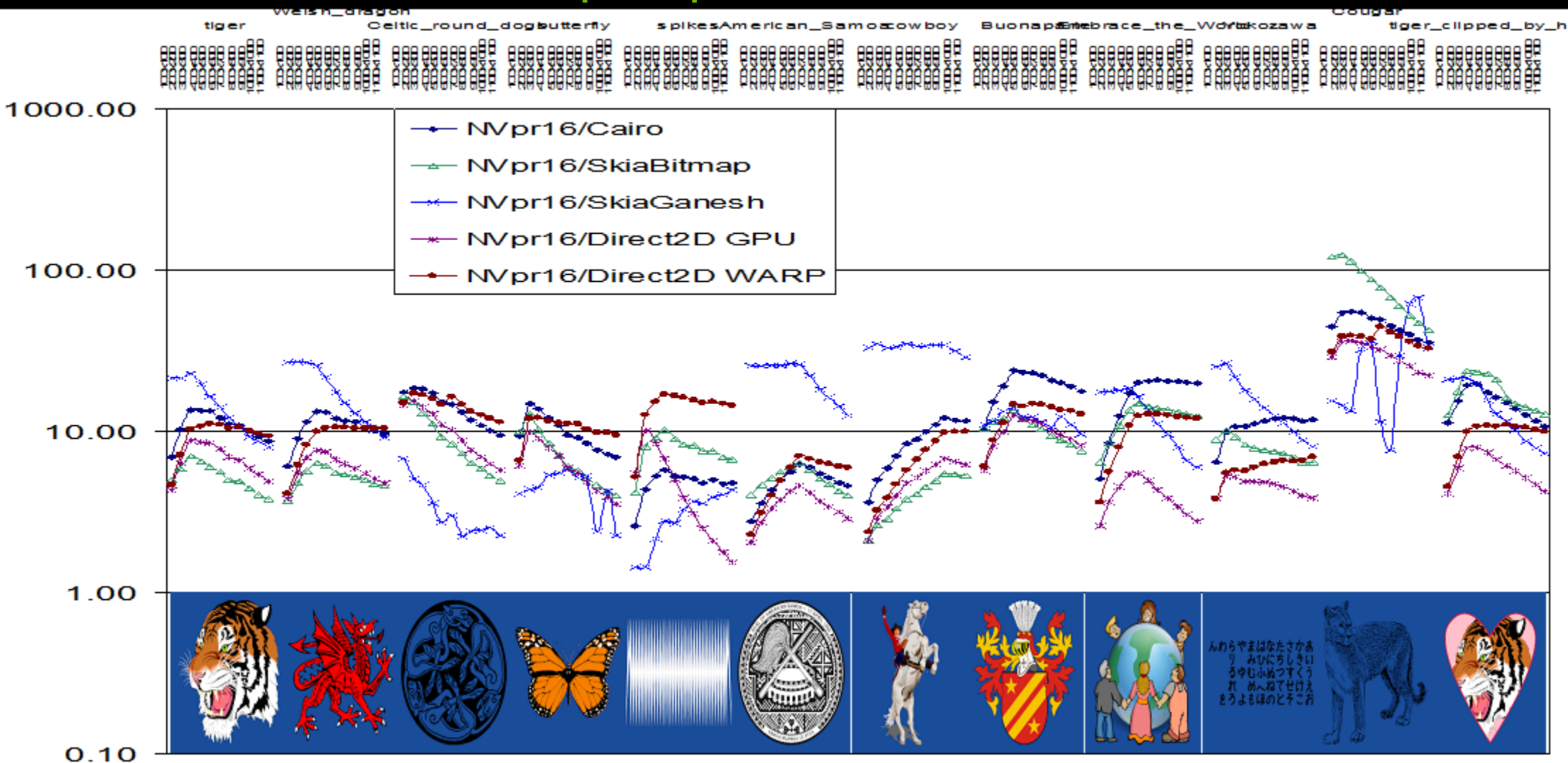

Y axis is logarithmic—shows how many **TIMES** faster NV\_path\_rendering is that competitor

#### **GeForce 650 (Kepler) Results**

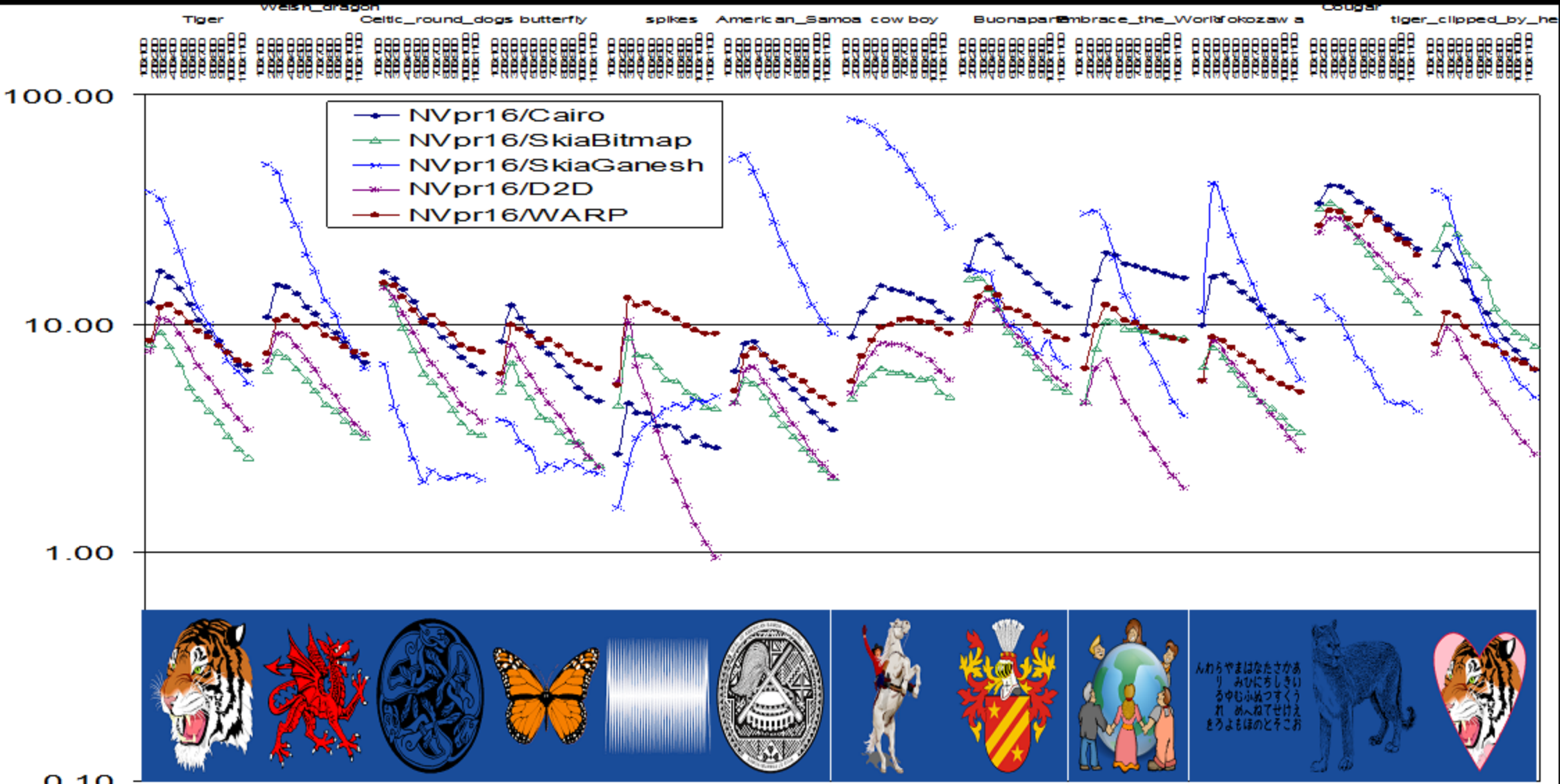

### **Tiger Scene on GeForce 650 Absolute Frames/Second on GeForce 650**

IOLOGY<br>RENCE

 $\overline{\phantom{a}}$ 

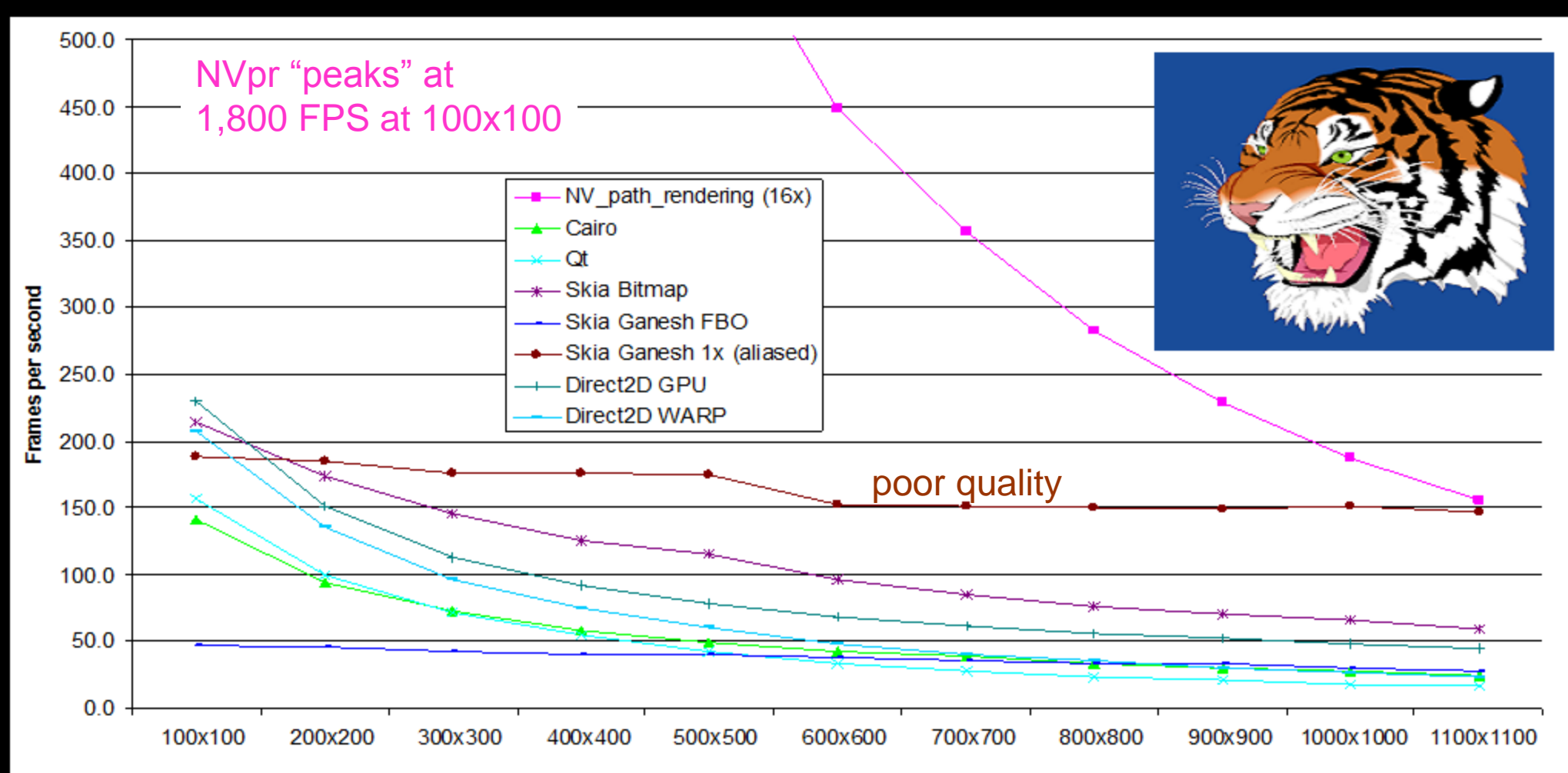

**WIndow resolution** 

### **NV\_path\_rendering is** *more* **than just matching CPU vector graphics**

• 3D and vector graphics mix

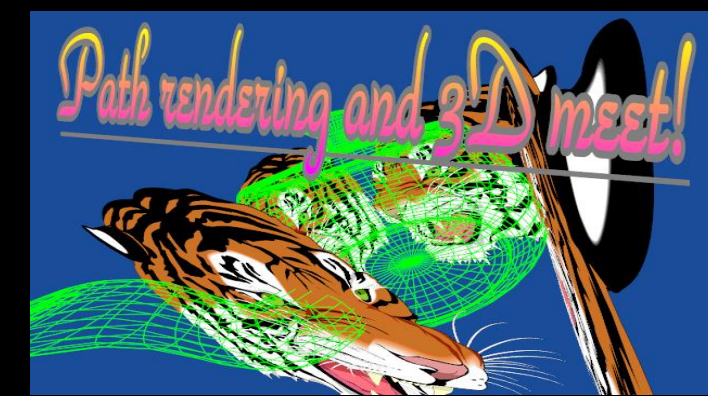

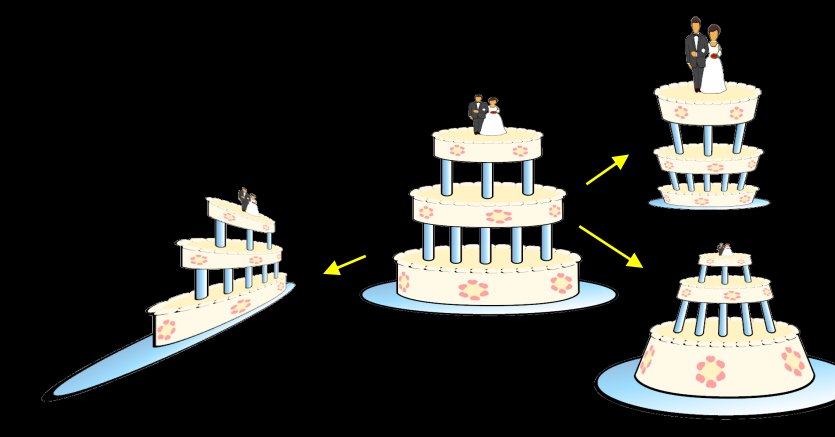

• 2D in perspective is free

• Superior quality

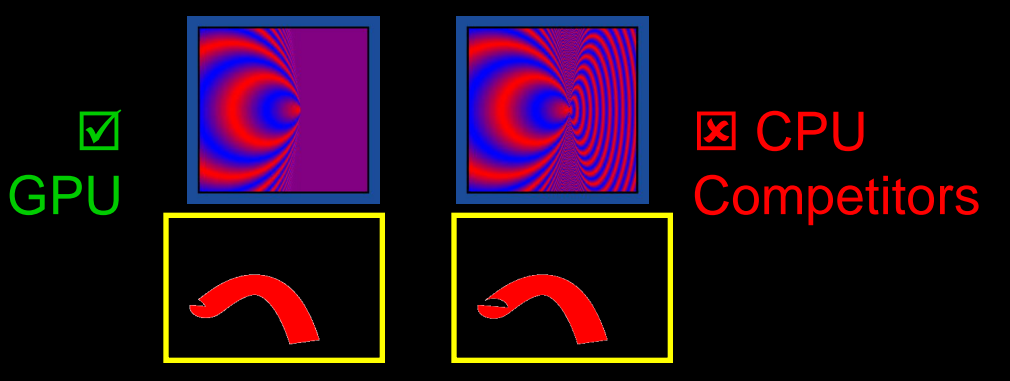

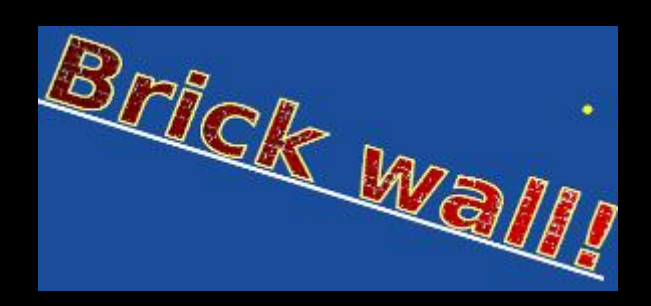

• Arbitrary programmable shader on paths— *bump mapping*

### **Partial Solutions Not Enough**

- Path rendering has 30 years of heritage and history
- Can't do a 90% solution and Software to change
	- Trying to "mix" CPU and GPU methods doesn't work
	- Expensive to move software—needs to be an unambiguous win
- Must surpass CPU approaches on all fronts
	- Performance
	- Quality
	- Functionality
	- Conformance to standards
	- More power efficient
	- Enable new applications

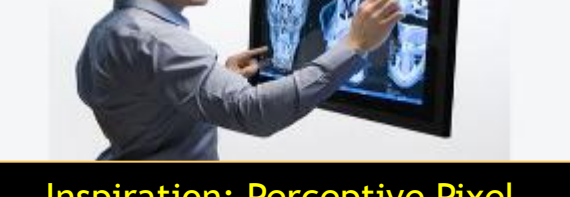

Inspiration: Perceptive Pixel

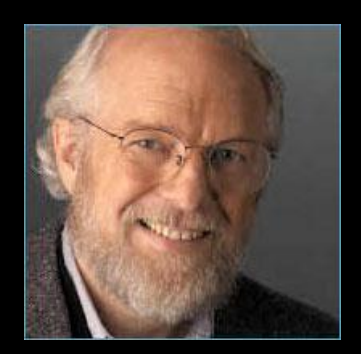

John Warnock Adobe founder

### **Path Filling and Stroking**

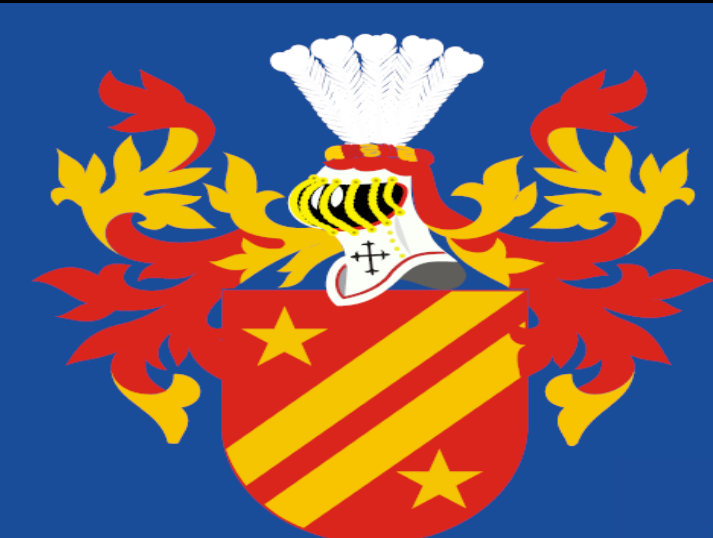

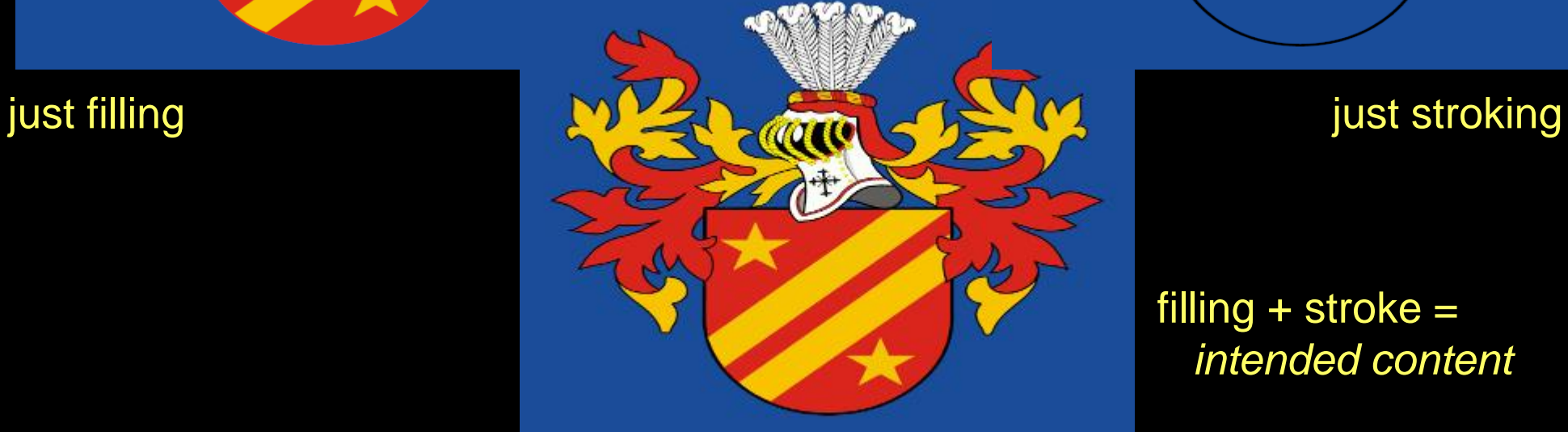

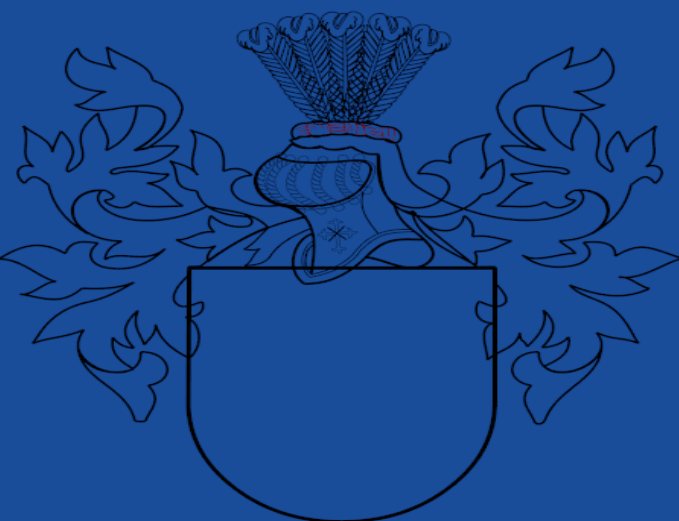

#### filling  $+$  stroke  $=$ *intended content*

### **Dashing Content Examples**

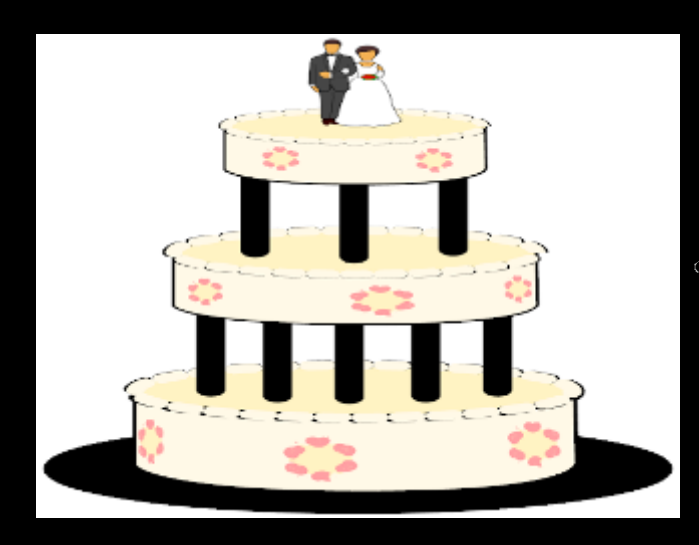

Frosting on cake is dashed elliptical arcs with round end caps for "beaded" look; flowers are also dashing

> **All content shown is fully GPU rendered**

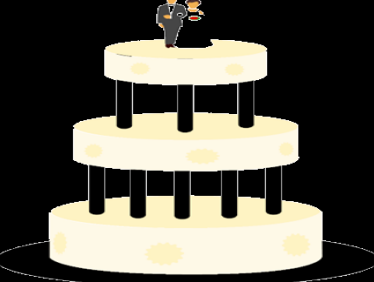

Same cake missing dashed stroking details

annoncommuni

Artist made windows with dashed line segment

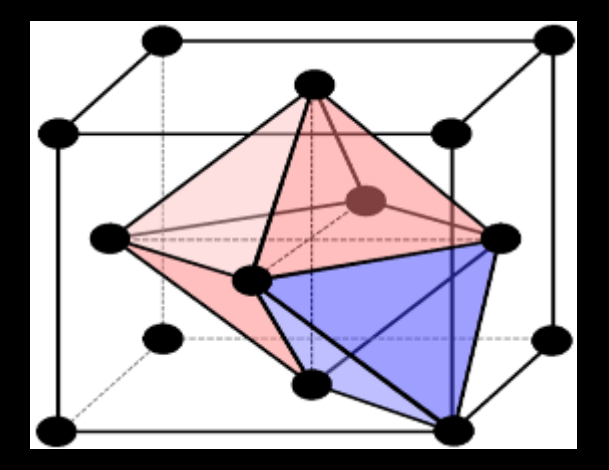

Technical diagrams and charts often employ dashing

Dashing character outlines for quilted look

### **Excellent Geometric Fidelity for Stroking**

- Correct stroking is hard
	- Lots of CPU implementations approximate stroking
- GPU-accelerated stroking avoids such short-cuts
	- GPU has FLOPS to compute true stroke point containment

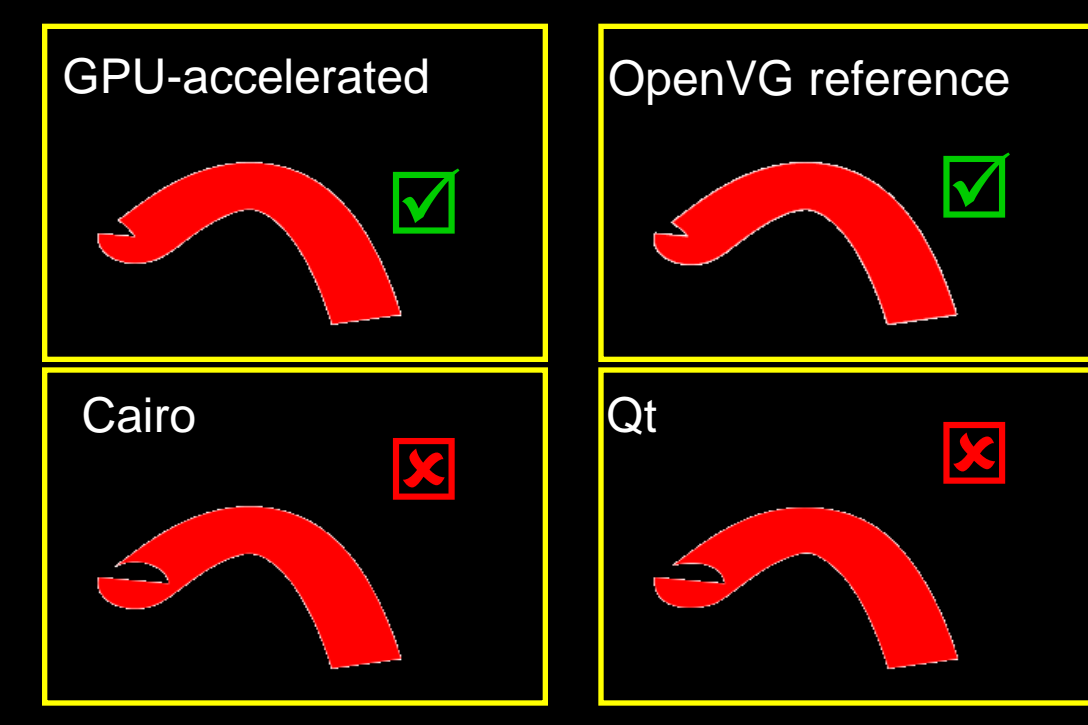

Stroking with tight end-point curve

### **The Approach**

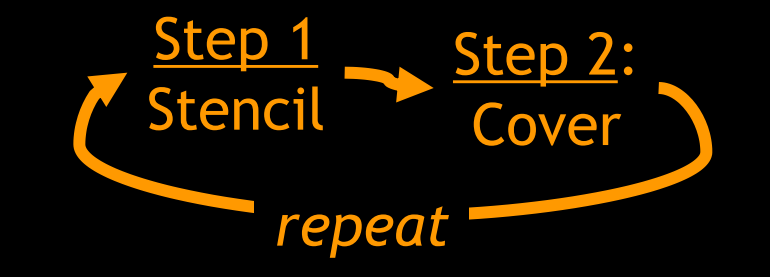

- "Stencil, then Cover" (StC)
- Map the path rendering task from a sequential algorithm…
- …to a pipelined and massively parallel task
- Break path rendering into two steps
	- First, "stencil" the path's coverage into stencil buffer
	- Second, conservatively "cover" path
		- Test against path coverage determined in the 1<sup>st</sup> step
		- Shade the path
		- And reset the stencil value to render next path

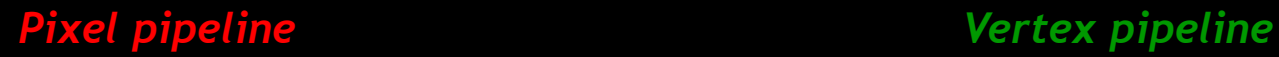

*Path pipeline*

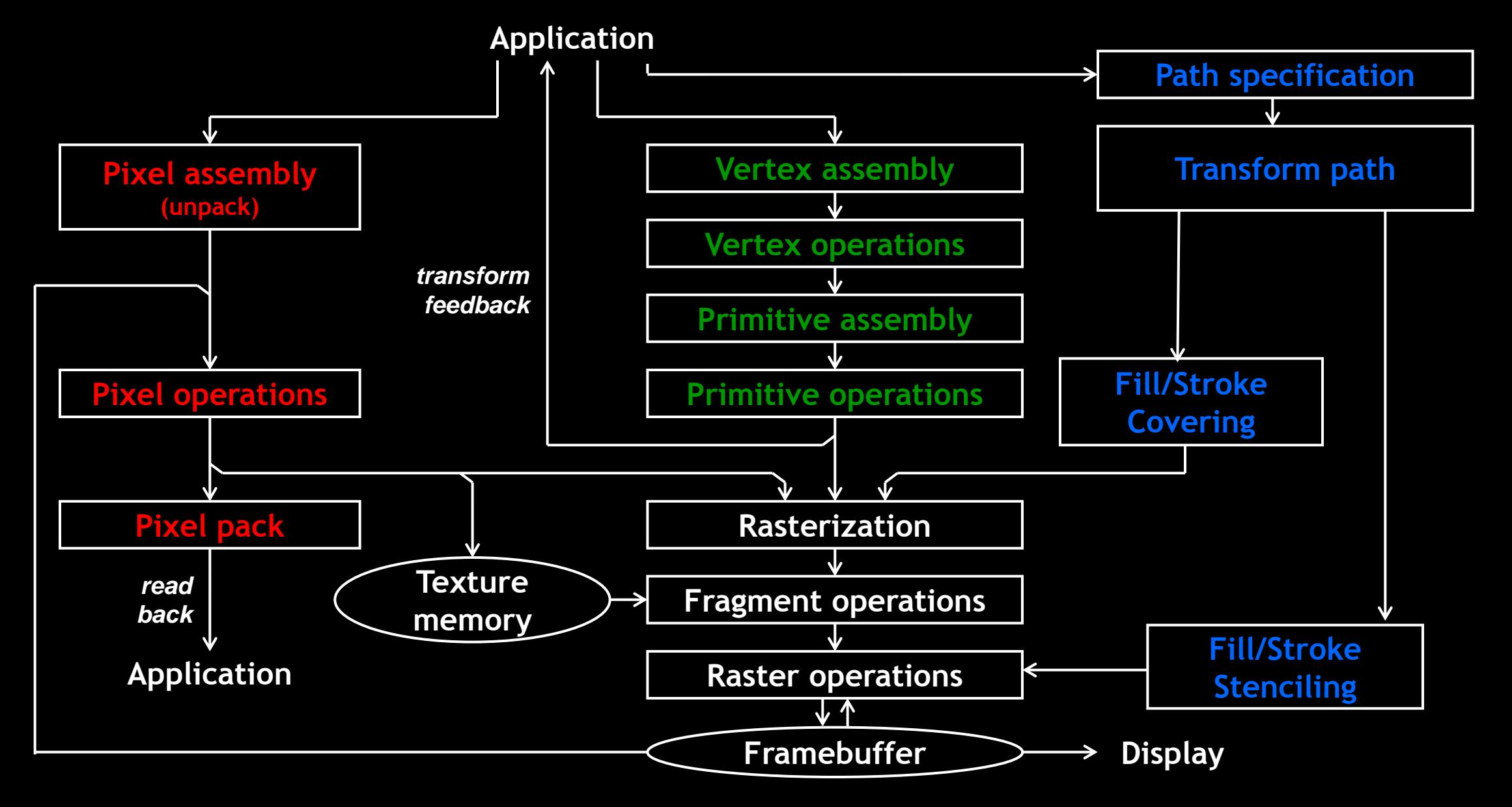

### **Key Operations for Rendering Path Objects**

- Stencil operation
	- only updates stencil buffer
	- glStencilFillPathNV, glStencilStrokePathNV
- Cover operation
	- glCoverFillPathNV, glCoverStrokePathNV
	- renders hull polygons guaranteed to "cover" region updated by corresponding stencil
- Two-step rendering paradigm
	- stencil, then cover (StC)
- Application controls cover stenciling and shading operations
	- Gives application considerable control
- No vertex, tessellation, or geometry shaders active during steps
	- Why? Paths have control points & rasterized regions, not vertices, triangles

#### **Path Rendering Example (1 of 3)**

• Let's draw a green concave 5-point star

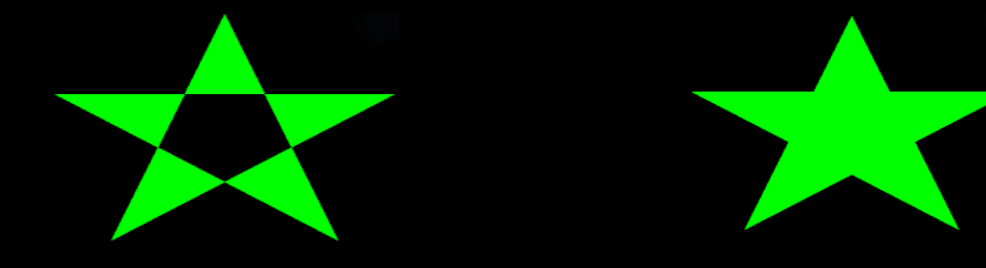

even-odd fill style non-zero fill style

#### • Path specification by string of a star

GLuint pathObj =  $42;$ const char \*pathString ="M100,180 L40,10 L190,120 L10,120 L160,10 z"; glPathStringNV(pathObj,GL\_PATH\_FORMAT\_SVG\_NV,  $strlen(pathString)$ ,  $pathString)$ ;

#### • **Alternative**: path specification by data

static const GLubyte pathCommands[5] = GL MOVE TO NV, GL LINE TO NV, GL LINE TO NV, GL LINE TO NV, GL LINE TO NV, GL CLOSE PATH NV }; static const GLshort pathVertices[5][2] = { {100,180}, {40,10}, {190,120}, {10,120}, {160,10} }; glPathCommandsNV(pathObj, 6, pathCommands, GL\_SHORT, 10, pathVertices);

#### **Path Rendering Example (2 of 3)**

- Initialization
	- Clear the stencil buffer to zero and the color buffer to black glClearStencil(0); glClearColor(0,0,0,0); glStencilMask(~0); glClear(GL\_COLOR\_BUFFER\_BIT | GL\_STENCIL\_BUFFER\_BIT);
	- Specify the Path's Transform glMatrixIdentityEXT(GL\_PROJECTION); qlMatrixOrthoEXT(GL MODELVIEW,  $0,200$ ,  $0,200$ ,  $-1,1$ ); // uses DSA!
- Nothing really specific to path rendering here

*DSA = OpenGL's Direct State Access extension* (EXT\_direct\_state\_access)
#### **Path Rendering Example (3 of 3)**

- Render star with non-zero fill style
	- Stencil path

glStencilFillPathNV(pathObj, GL\_COUNT\_UP\_NV, 0x1F);

– Cover path

glEnable(GL\_STENCIL\_TEST); glStencilFunc(GL\_NOTEQUAL, 0, 0x1F); glStencilOp(GL\_KEEP, GL\_KEEP, GL\_ZERO);  $glColor3f(0,1,0);$  // green glCoverFillPathNV(pathObj, GL BOUNDING BOX NV);

- Alternative: for even-odd fill style
	- Just program glStencilFunc differently glStencilFunc(GL\_NOTEQUAL, 0, 0x1); // alternative mask

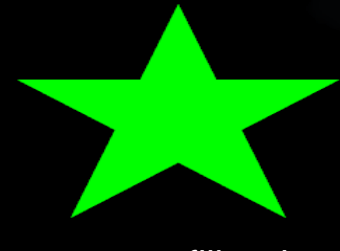

non-zero fill style

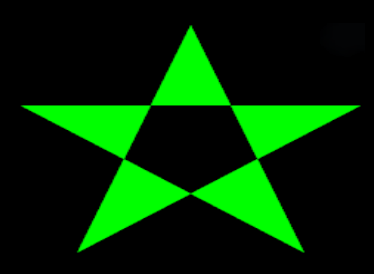

even-odd fill style

# **"Stencil, then Cover" Path Fill Stenciling**

- Specify a path
- Specify arbitrary path transformation
	- Projective (4x4) allowed
	- Depth values can be generated for depth testing
- Sample accessibility determined
	- Accessibility can be limited by any or all of
		- Scissor test, depth test, stencil test, view frustum, user -defined clip planes, sample mask, stipple pattern, and window ownership
- Winding number *w.r.t.* the transformed path is computed
	- Added to stencil value of accessible samples

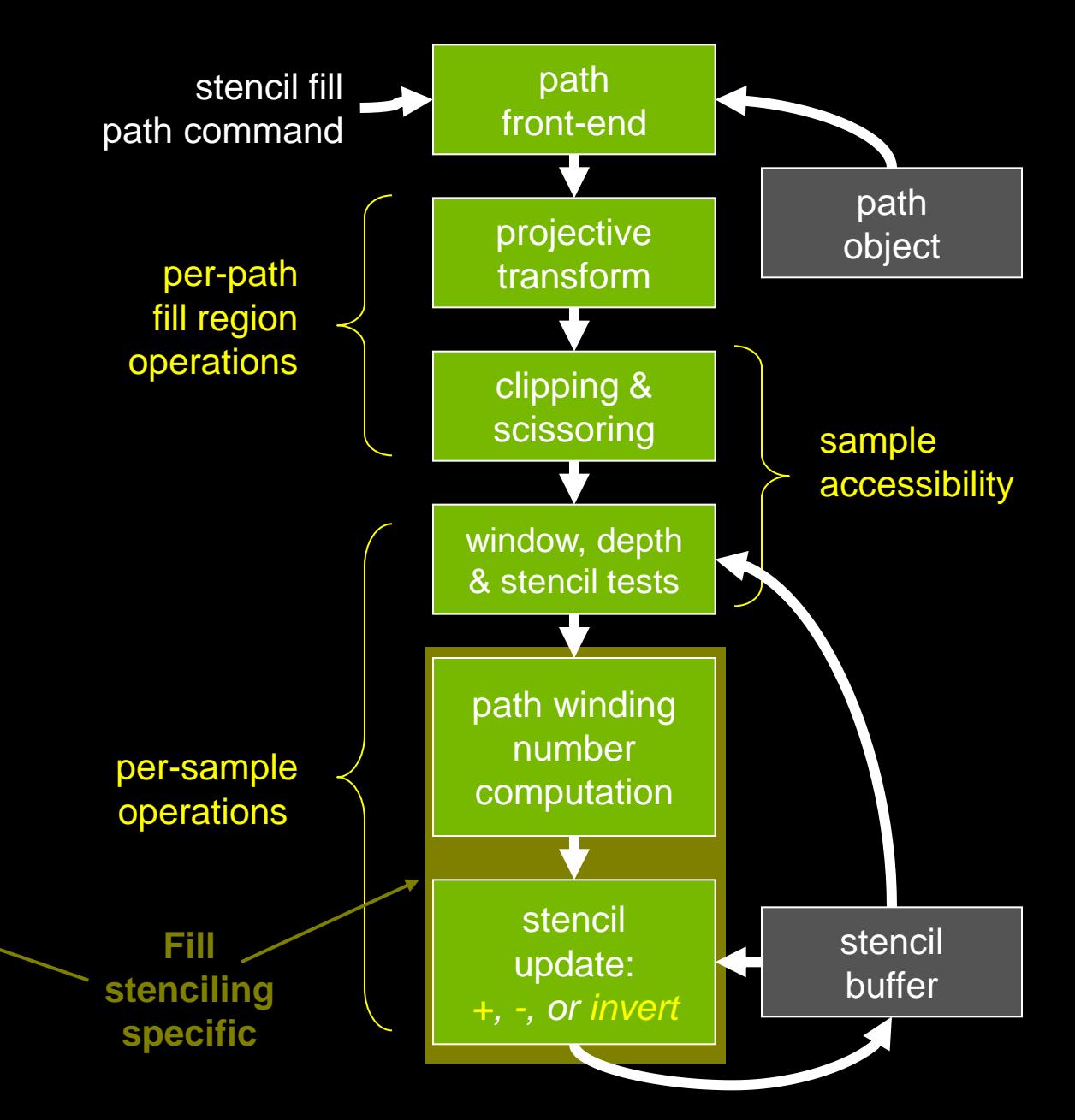

# **"Stencil, then Cover" Path Fill Covering**

- Specify a path
- Specify arbitrary path transformation
	- Projective (4x4) allowed
	- Depth values can be generated for depth testing
- Sample accessibility determined
	- Accessibility can be limited by any or all of
		- Scissor test, depth test, stencil test, view frustum, user -defined clip planes, sample mask, stipple pattern, and window ownership
- Conservative covering geometry uses stencil to "cover" filled path
	- Determined by prior stencil step

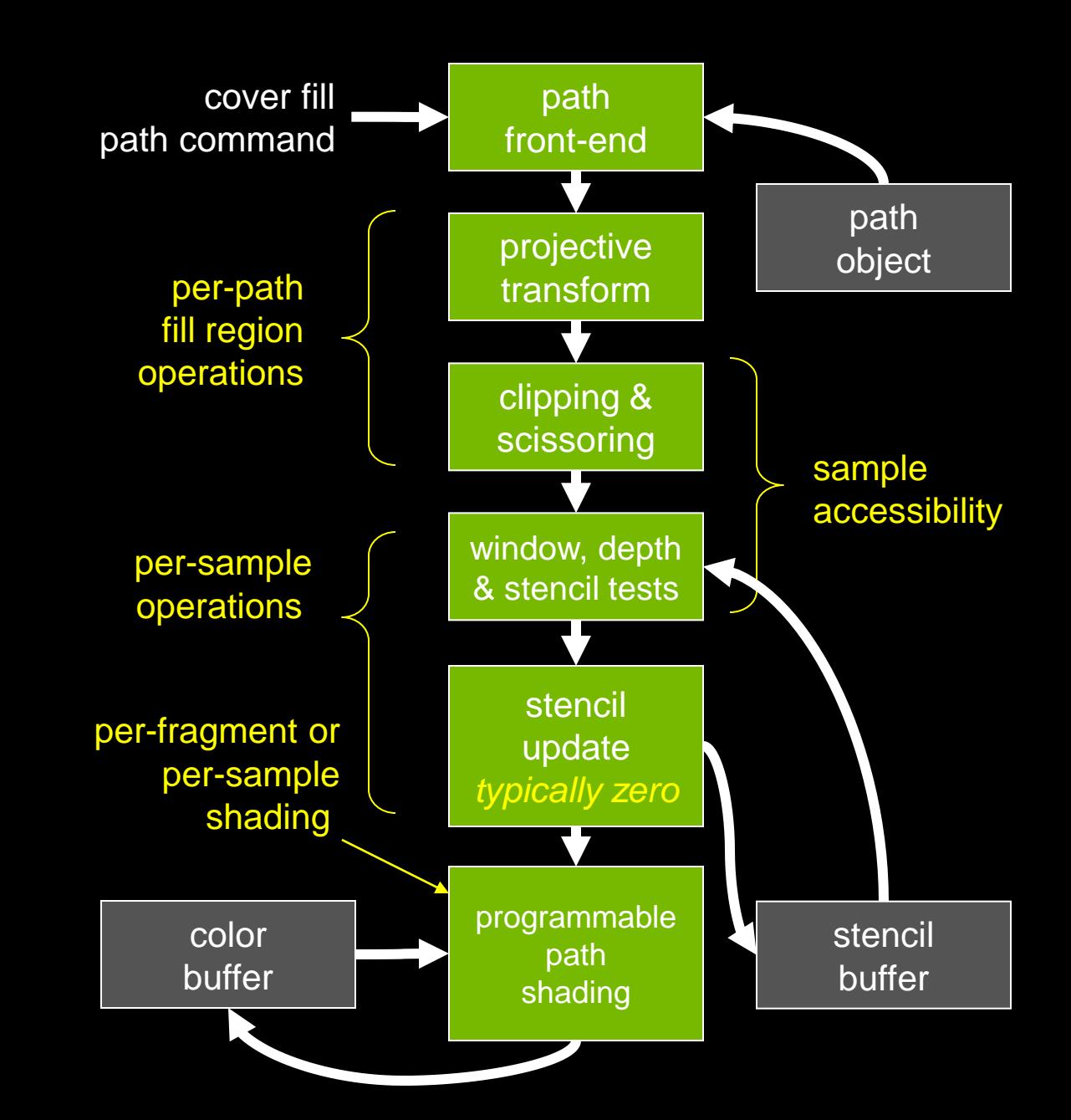

#### **Adding Stroking to the Star**

- *After the filling, add a stroked "rim" to the star like this…*
- Set some stroking parameters (*one-time*):

glPathParameterfNV(pathObj, GL STROKE WIDTH NV, 10.5); glPathParameteriNV(pathObj, GL JOIN STYLE NV, GL ROUND NV);

#### • Stroke the star

- Stencil path glStencilStrokePathNV(pathObj, 0x3, 0xF); // stroked samples marked "3"
- Cover path

```
glEnable(GL_STENCIL_TEST);
glStencilFunc(GL EQUAL, 3, 0xF); // update if sample marked "3"
glStencilOp(GL_KEEP, GL_KEEP, GL_ZERO);
qlColor3f(1,1,\overline{0}); // yellow
glCoverStrokePathNV(pathObj, GL BOUNDING BOX NV);
```
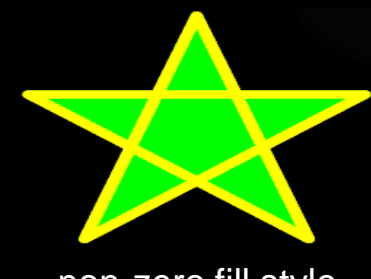

non-zero fill style

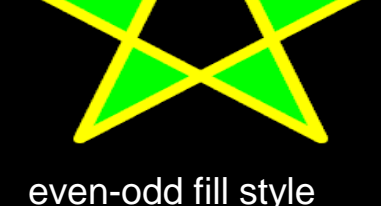

# **"Stencil, then Cover" Path Stroke Stenciling**

- Specify a path
- Specify arbitrary path transformation
	- Projective (4x4) allowed
	- Depth values can be generated for depth testing
- Sample accessibility determined
	- Accessibility can be limited by any or all of
		- Scissor test, depth test, stencil test, view frustum, user-defined clip planes, sample mask, stipple pattern, and window ownership
- Point containment *w.r.t.* the stroked path is determined
	- Replace stencil value of contained samples

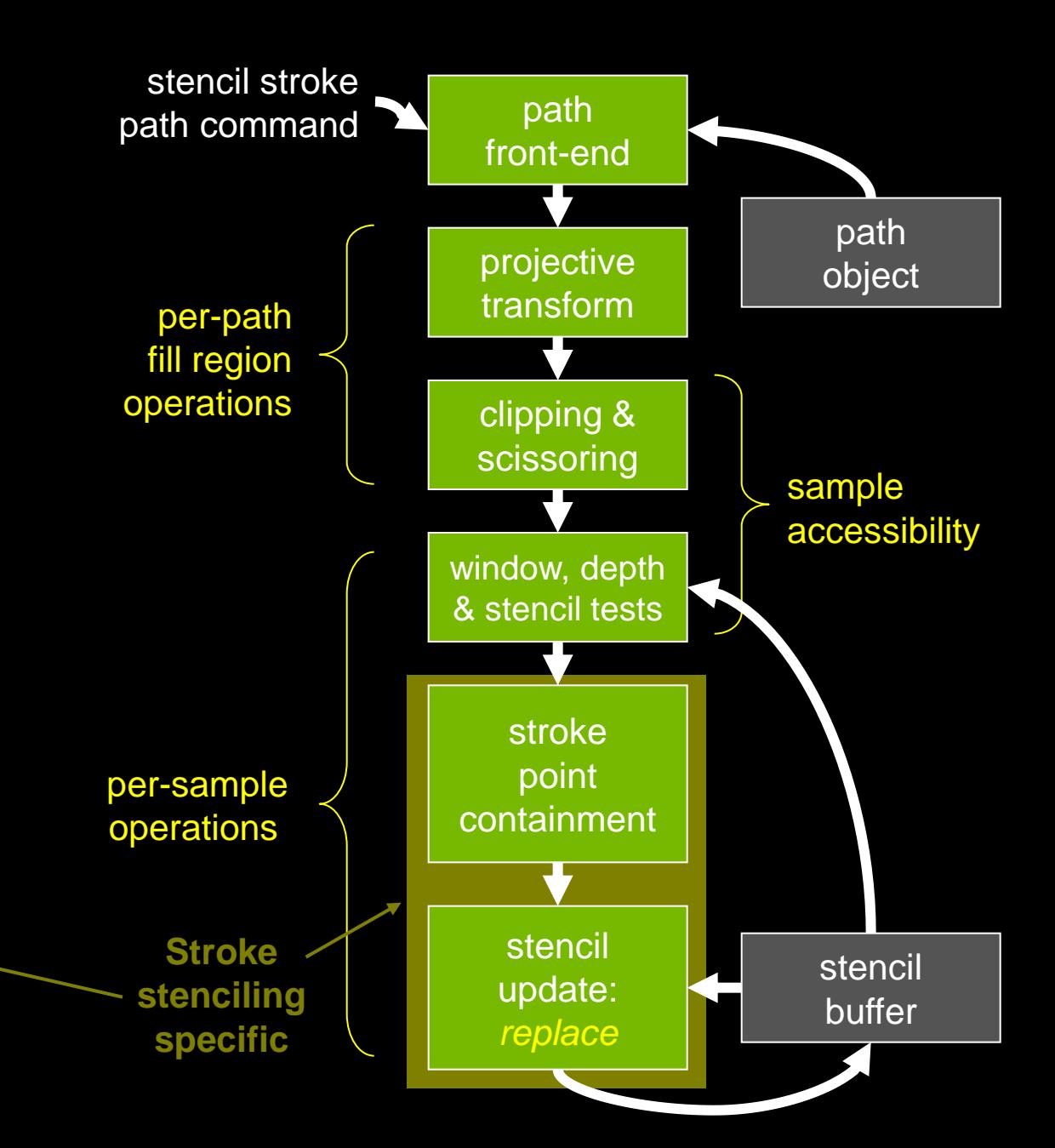

# **"Stencil, then Cover" Path Stroke Covering**

- Specify a path
- Specify arbitrary path transformation
	- Projective (4x4) allowed
	- Depth values can be generated for depth testing
- Sample accessibility determined
	- Accessibility can be limited by any or all of
		- Scissor test, depth test, stencil test, view frustum, userdefined clip planes, sample mask, stipple pattern, and window ownership
- Conservative covering geometry uses stencil to "cover" stroked path
	- Determined by prior stencil step

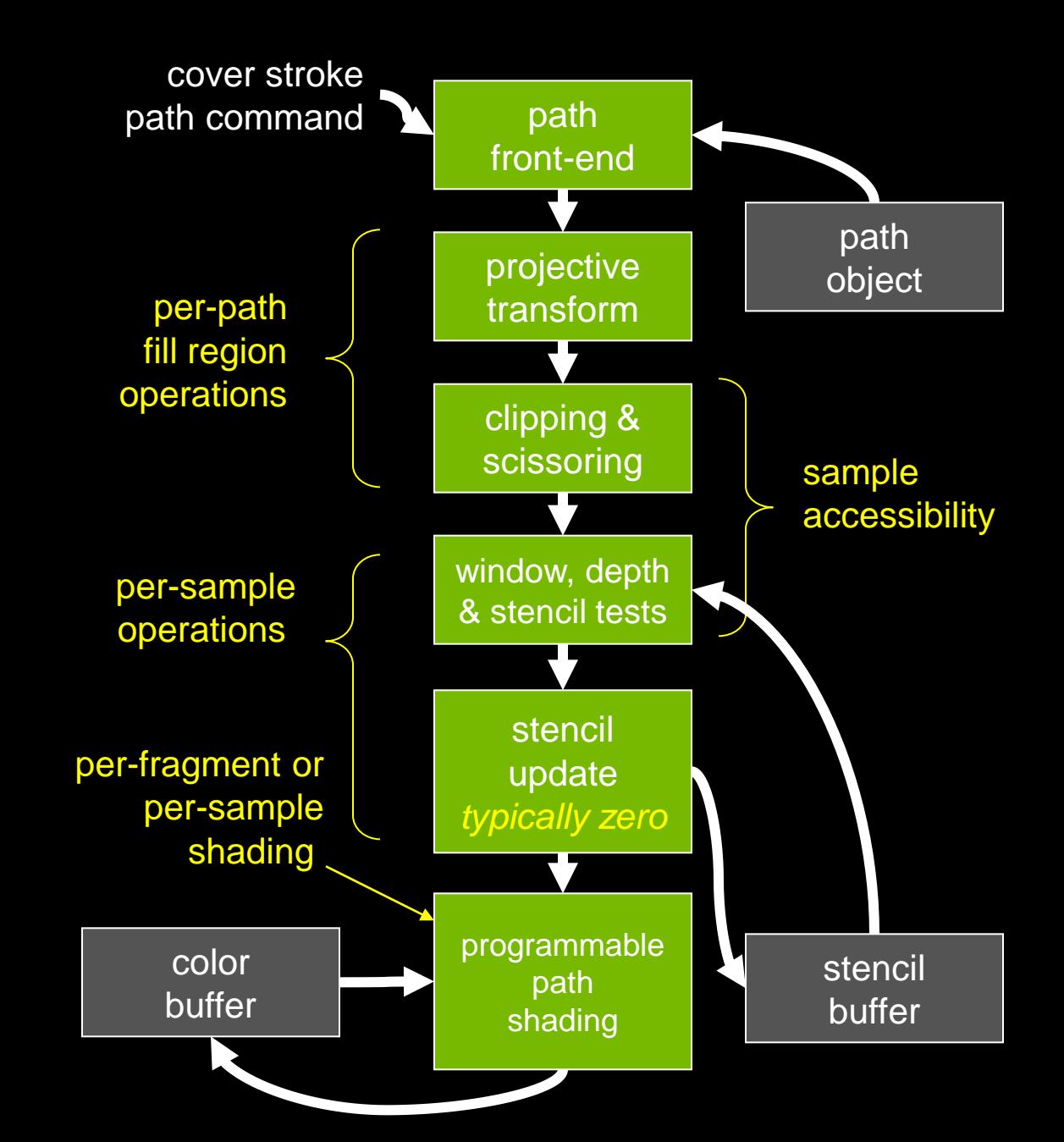

# **First-class, Resolution-independent Font Support**

- Fonts are a standard, first-class part of all path rendering systems
	- Foreign to 3D graphics systems such as OpenGL and Direct3D, but natural for path rendering
	- Because letter forms in fonts have outlines defined with paths
		- TrueType, PostScript, and OpenType fonts all use outlines to specify glyphs
- NV\_path\_rendering makes font support easy
	- Can specify a range of path objects with
		- A specified font
		- Sequence or range of Unicode character points
- No requirement for applications use font API to load glyphs
	- You can also load glyphs "manually" from your own glyph outlines
	- Functionality provides OS portability and meets needs of applications with mundane font requirements

# **Handling Common Path Rendering Functionality: Filtering**

- GPUs are highly efficient at image filtering
	- Fast texture mapping
		- Mipmapping
		- Anisotropic filtering
		- Wrap modes
- CPUs aren't really

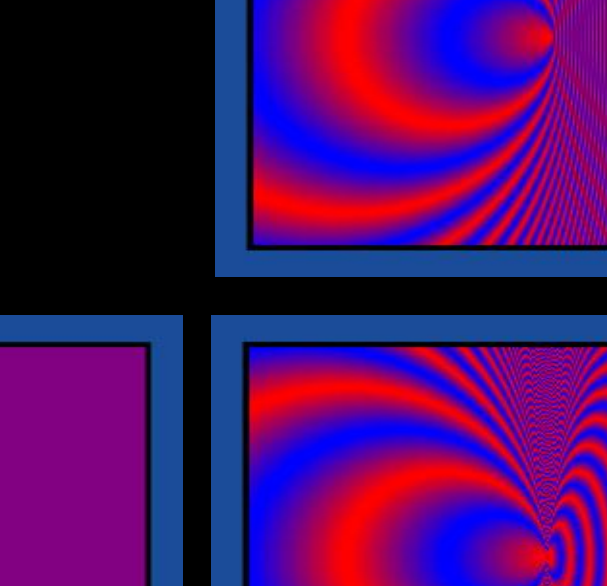

**B** Qt

Moiré artifacts

#### **⊠ GPU**

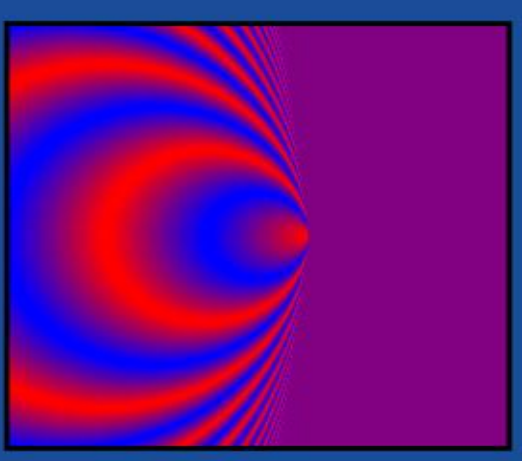

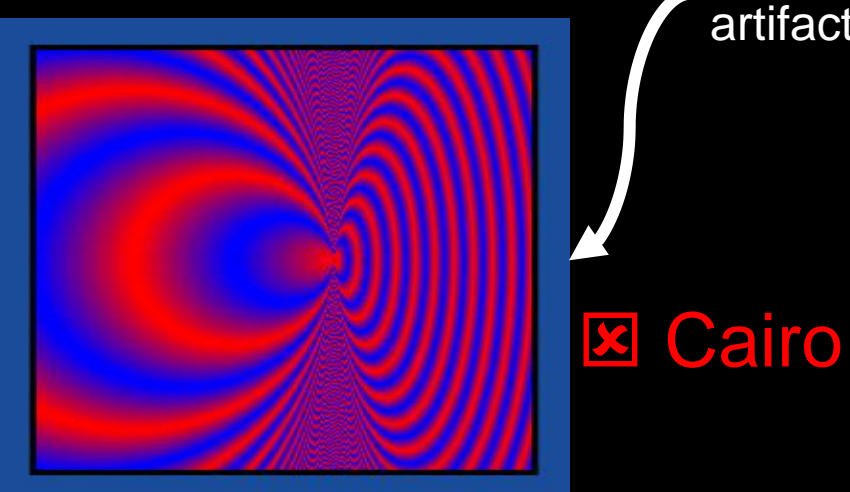

### **Handling Uncommon Path Rendering Functionality: Projection**

- Projection "just works"
	- Because GPU does everything with perspective-correct interpolation

# **Projective Path Rendering Support Compared**

**Ø GPU** flawless

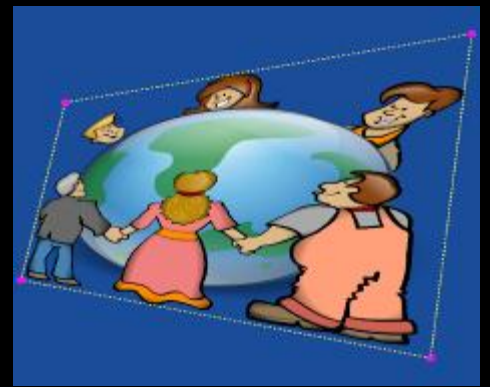

correct

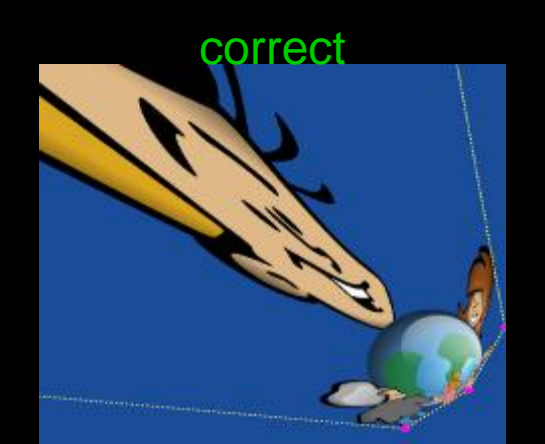

**& Skia** yes, but bugs

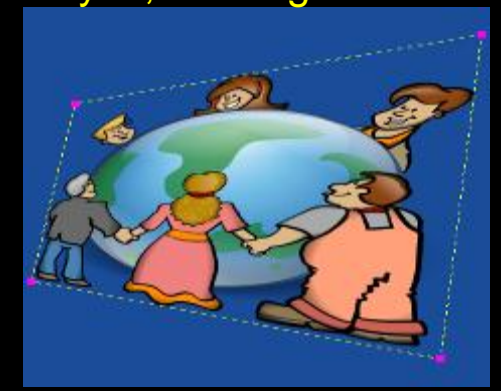

correct

wrong

**E** Cairo unsupported

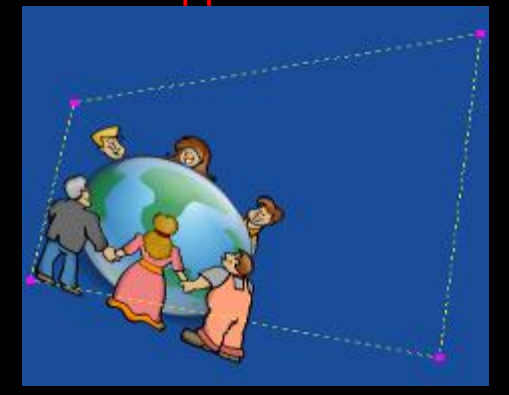

unsupported unsupported

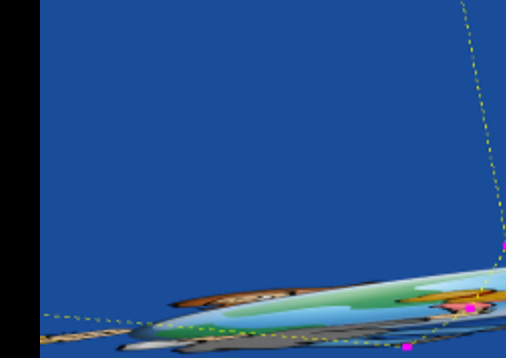

**R** Ct unsupported

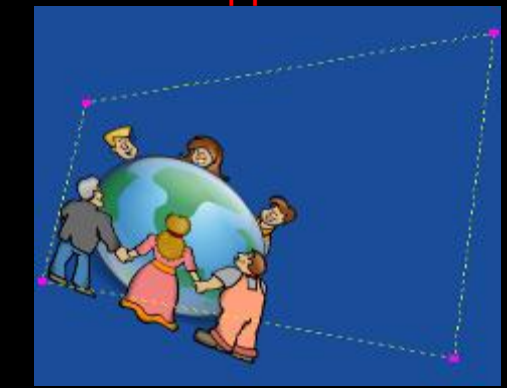

#### unsupported unsupported

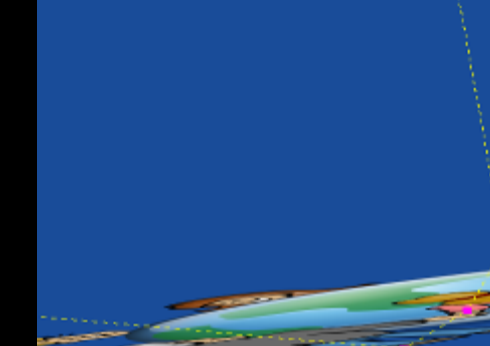

# **Path Geometric Queries**

- glIsPointInFillPathNV
	- determine if object-space (x,y) position is inside or outside path, given a winding number mask
- glIsPointInStrokePathNV
	- $-$  determine if object-space  $(x,y)$  position is inside the stroke of a path
	- accounts for dash pattern, joins, and caps
- glGetPathLengthNV
	- returns approximation of geometric length of a given sub-range of path segments
- glPointAlongPathNV
	- $-$  returns the object-space  $(x,y)$  position and 2D tangent vector a given offset into a specified path object
	- Useful for "text follows a path"
- Queries are modeled after OpenVG queries

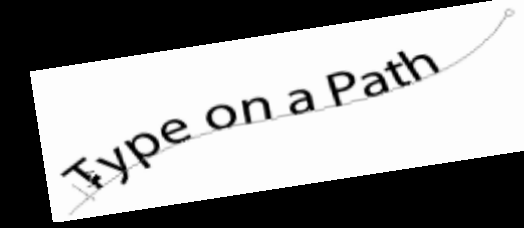

# **Accessible Samples of a Transformed Path**

- When stenciled or covered, a path is transformed by OpenGL's current modelview-projection matrix
	- Allows for arbitrary 4x4 projective transform
	- Means  $(x,y,0,1)$  object-space coordinate can be transformed to have depth
- Fill or stroke stenciling affects "accessible" samples
- A samples is *not* accessible if any of these apply to the sample
	- clipped by user-defined or view frustum clip planes
	- discarded by the polygon stipple, if enabled
	- discarded by the pixel ownership test
	- discarded by the scissor test, if enabled
	- discarded by the depth test, if enabled
		- displaced by the polygon offset from glPathStencilDepthOffsetNV
	- discarded by the depth test, if enabled
	- discarded by the (implicitly enabled) stencil test
		- specified by glPathStencilFuncNV
		- where the read mask is the bitwise AND of the glPathStencilFuncNV read mask and the bit-inversion of the effective mask parameter of the stenciling operation

### **Mixing Depth Buffering and Path Rendering**

- PostScript tigers surrounding Utah teapot
	- Plus overlaid TrueType font rendering
	- No textures involved, no multi-pass

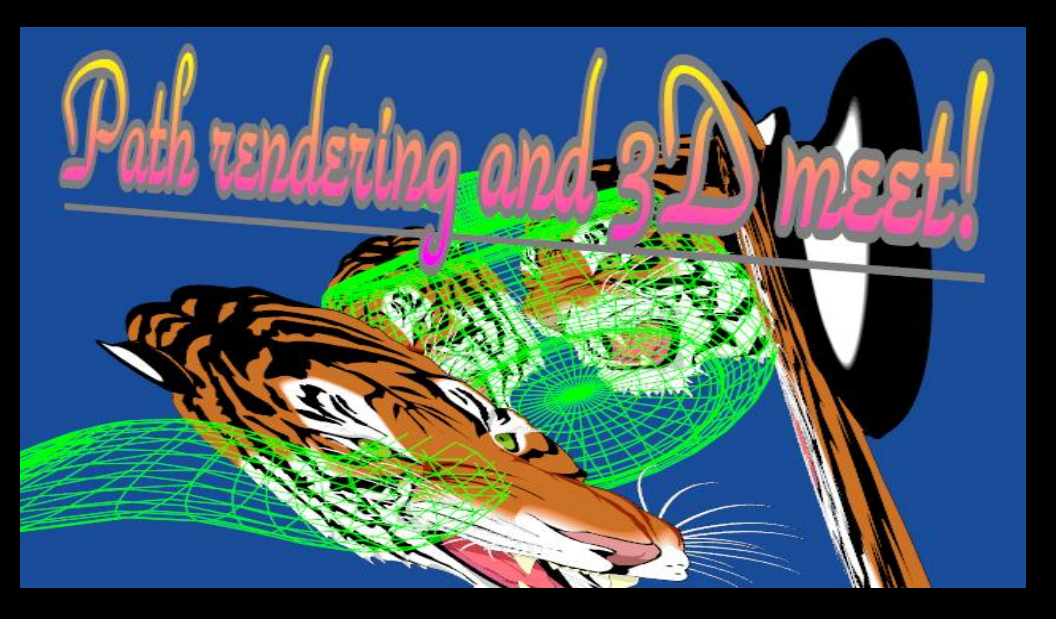

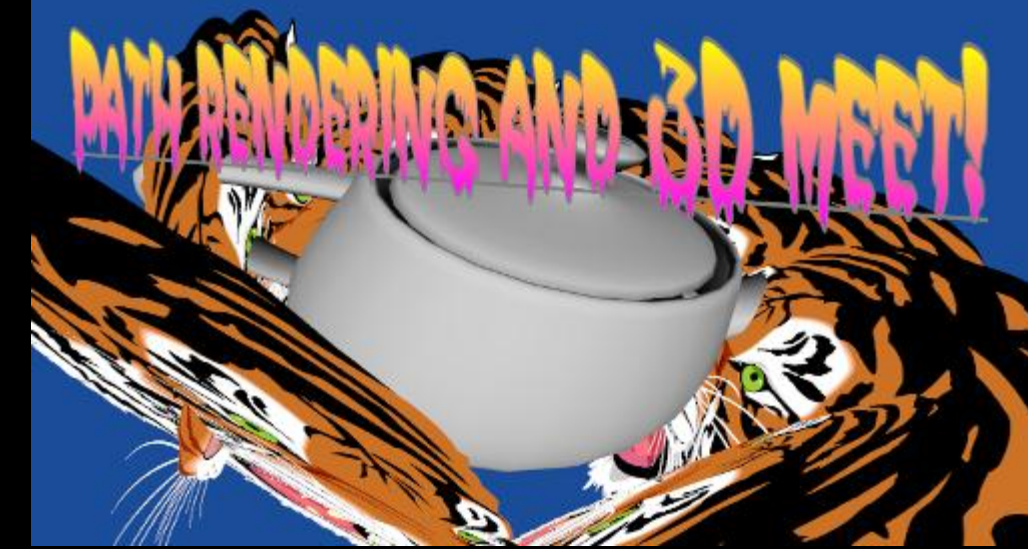

#### **Demo**

3D spinning scene PostScript tigers + teapot

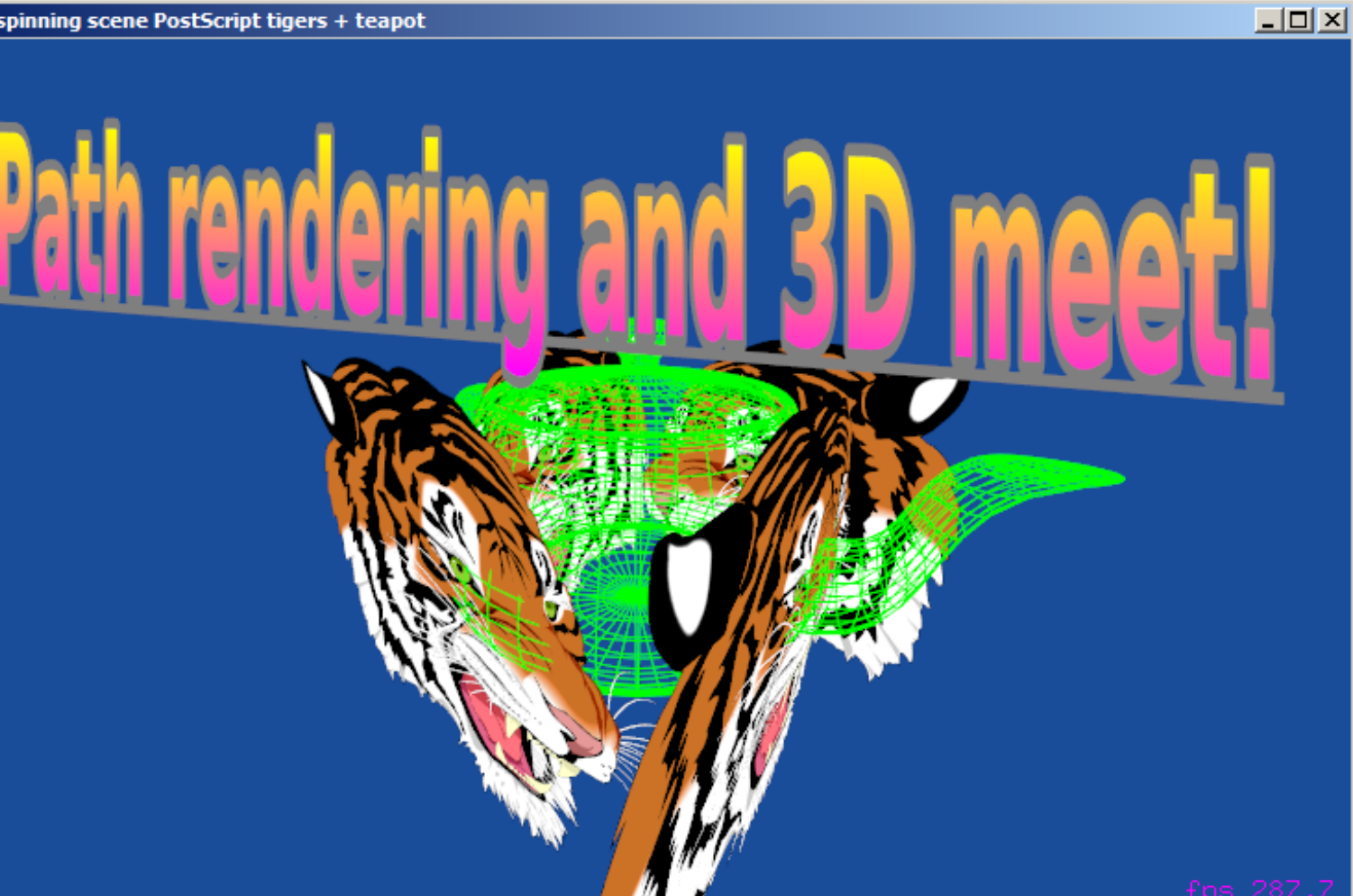

# **3D Path Rendering Details**

- Stencil step uses
	- GLfloat slope =  $-0.05$ ; GLint bias =  $-1$ ; glPathStencilDepthOffsetNV(slope, bias); glDepthFunc(GL\_LESS); glEnable(GL\_DEPTH\_TEST);
- Stenciling step uses glPathCoverDepthFuncNV(GL\_ALWAYS);
- Observation
	- Stencil step is testing—but not writing—depth
		- Stencil won't be updated if stencil step fails depth test at a sample
	- Cover step is writing—but not testing—depth
		- Cover step doesn't need depth test because stencil test would only pass if prior stencil step's depth test passed
	- Tricky, but neat because minimal mode changes involved

## **Without glPathStencilDepthOffset Bad Things Happen**

- Each tiger is layered 240 paths
	- Without the depth offset during the stencil step, all *the—essentially coplanar*—layers would Z-fight as shown below

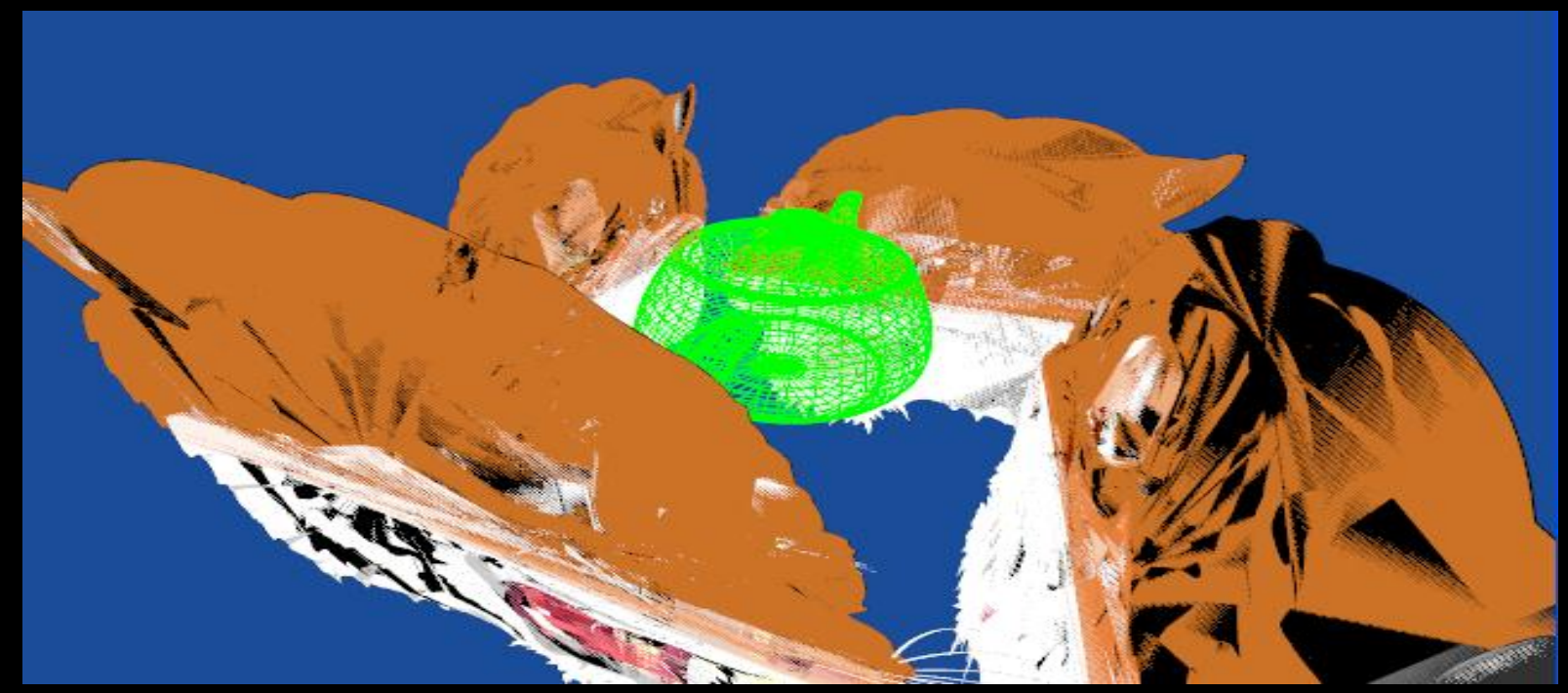

terrible z-fighting artifacts

## **Path Transformation Process**

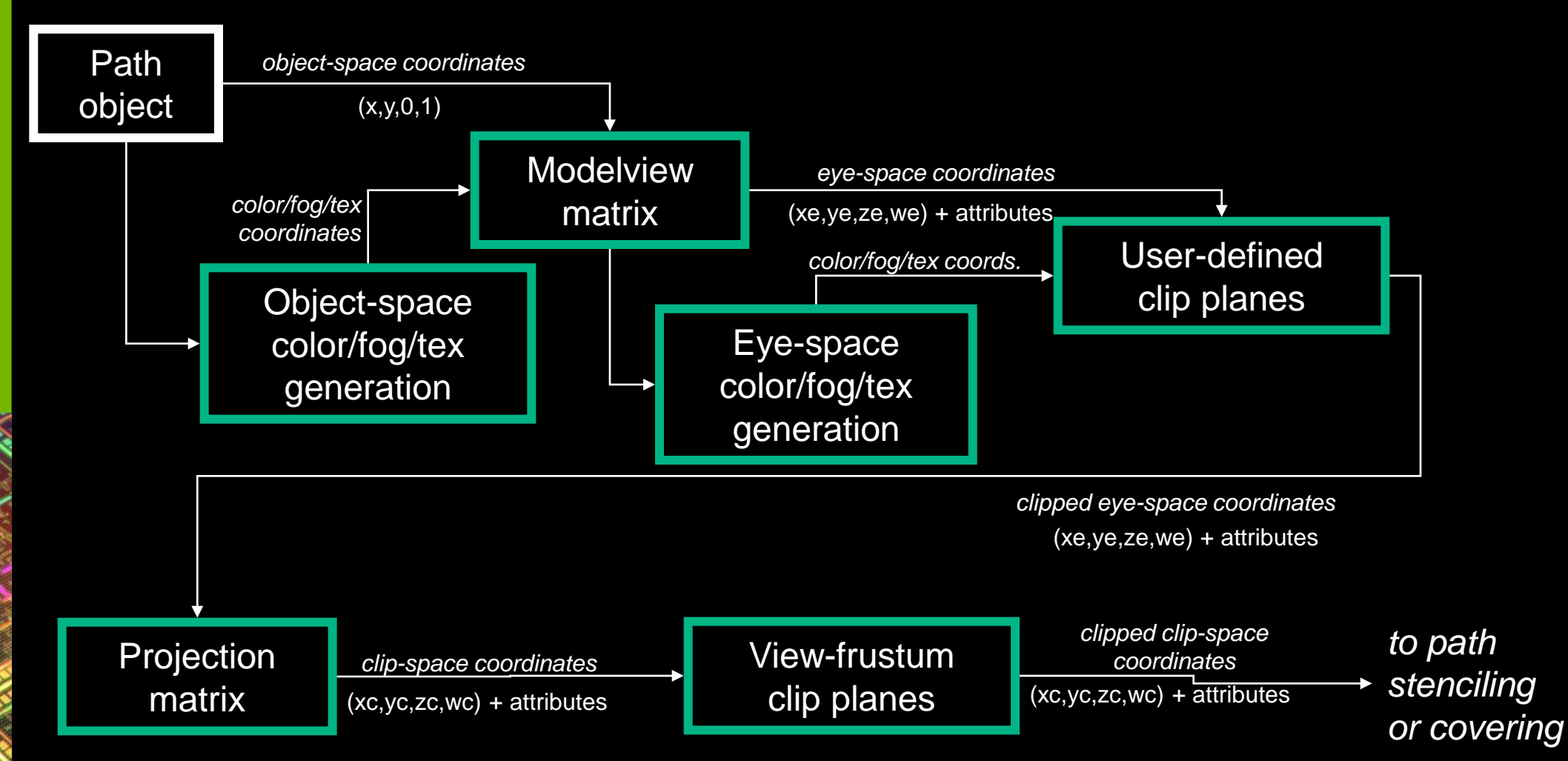

# **Clip Planes Work with Path Rendering**

• Scene showing a Welsh dragon clipped to all 64 combinations of 6 clip planes enabled & disabled

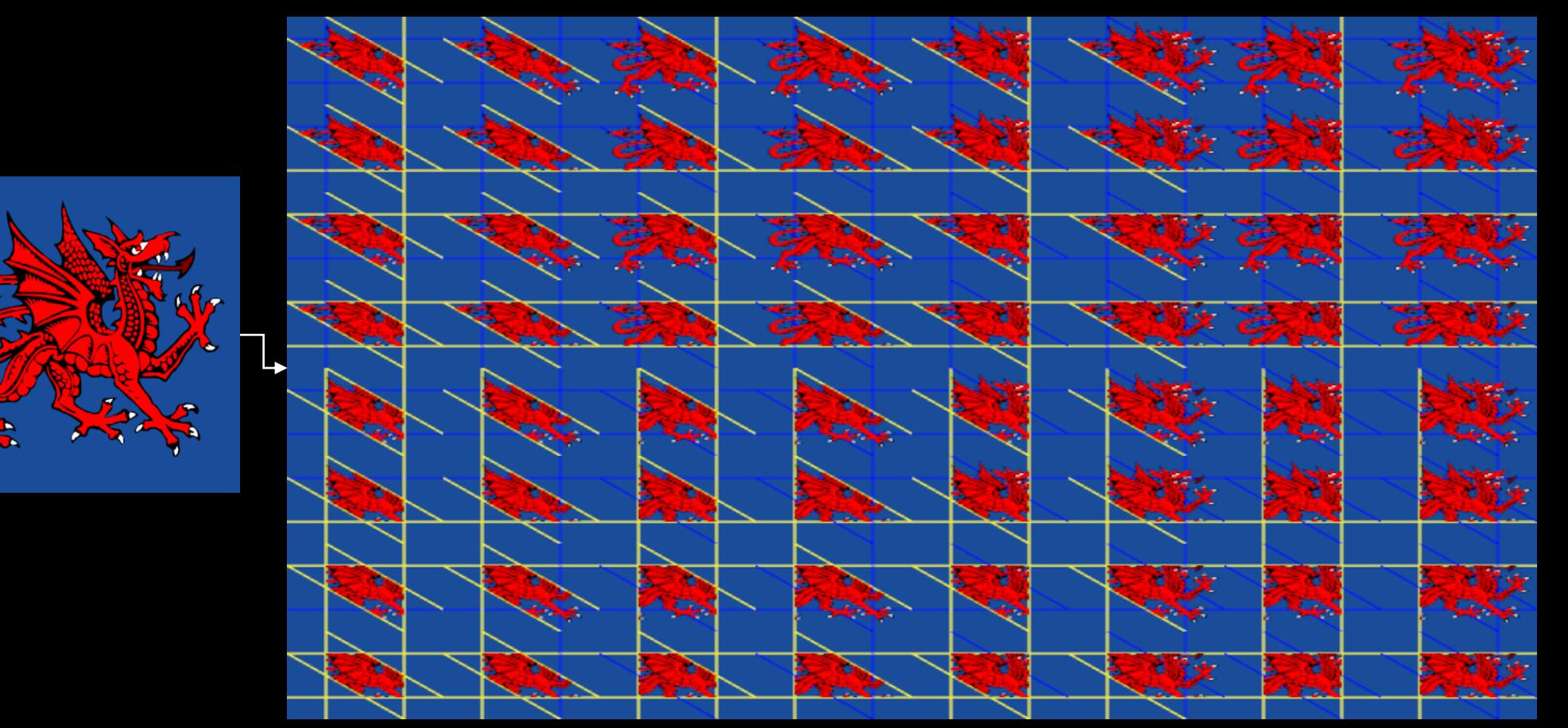

### **Path Rendering Works with Scissoring and Stippling too**

- **Scene showing a tiger scissoring into 9 regions**
- **Tiger with two different polygon stipple patterns**

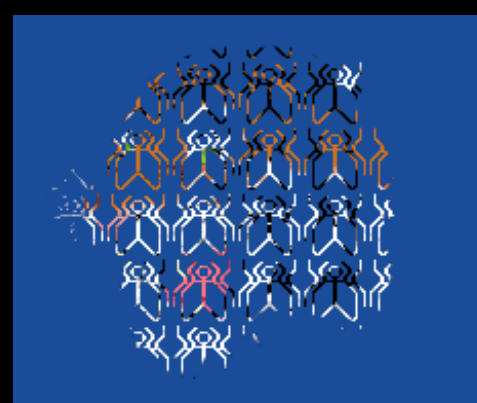

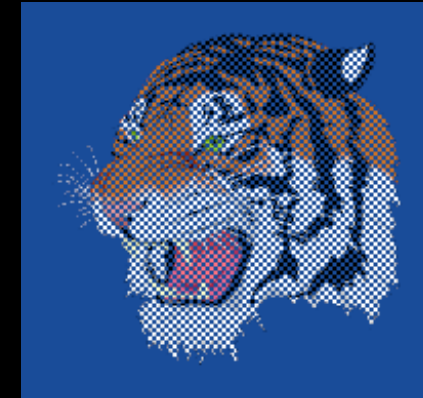

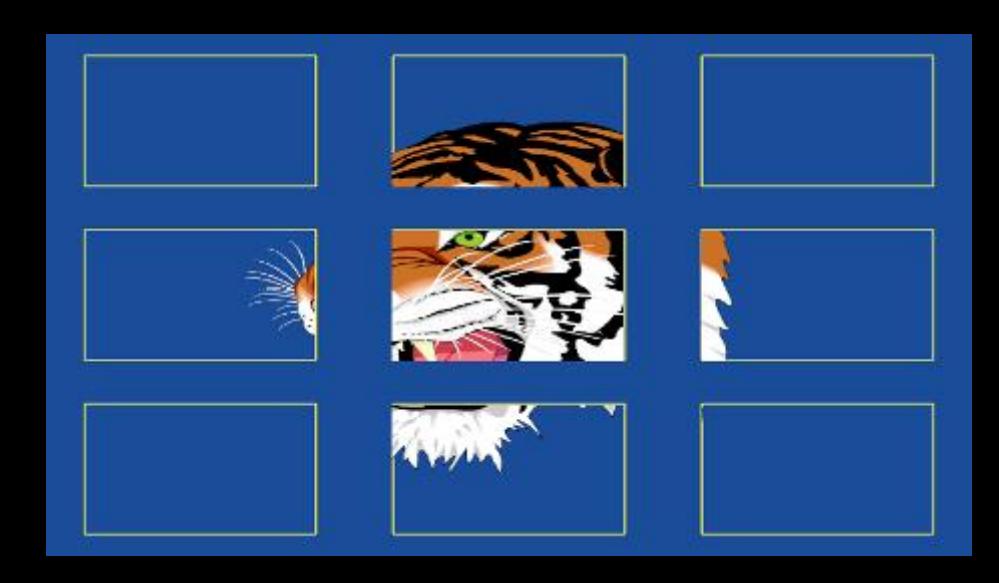

#### **Rendering Paths Clipped to Some Other Arbitrary Path**

• Example clipping the PostScript tiger to a heart constructed from two cubic Bezier curves

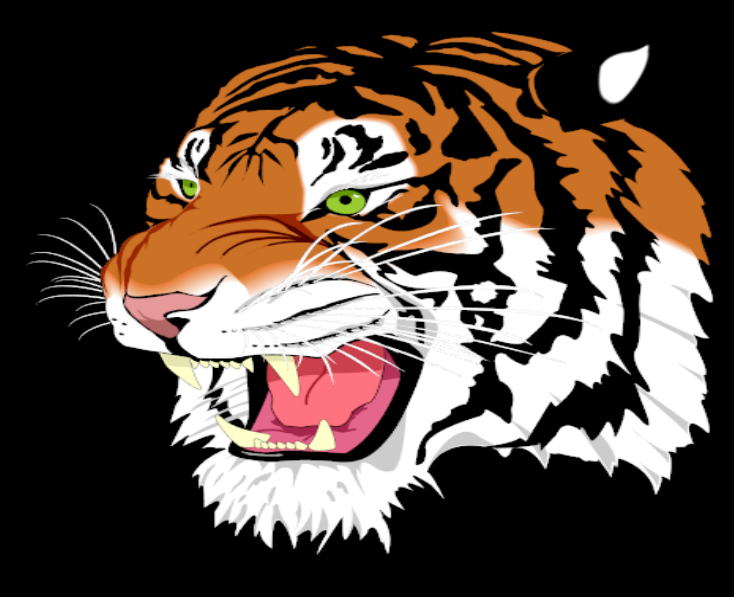

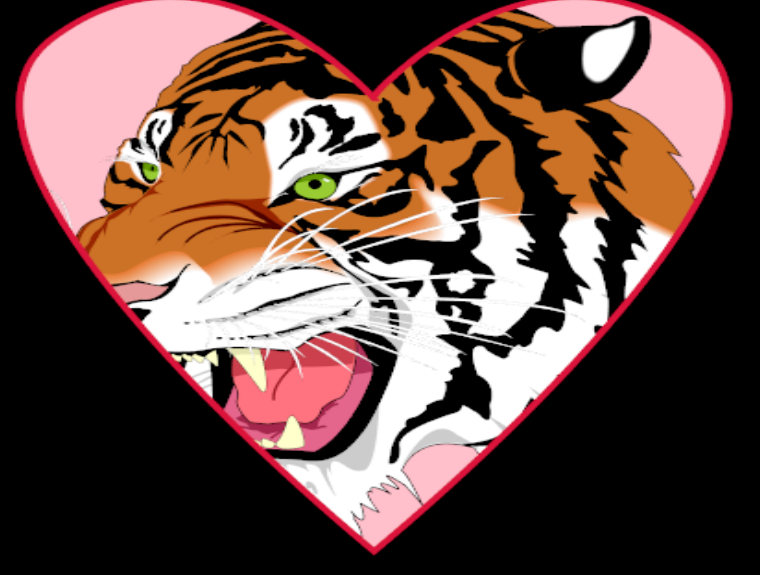

unclipped tiger tiger tiger with pink background clipped to heart

## **Complex Clipping Example**

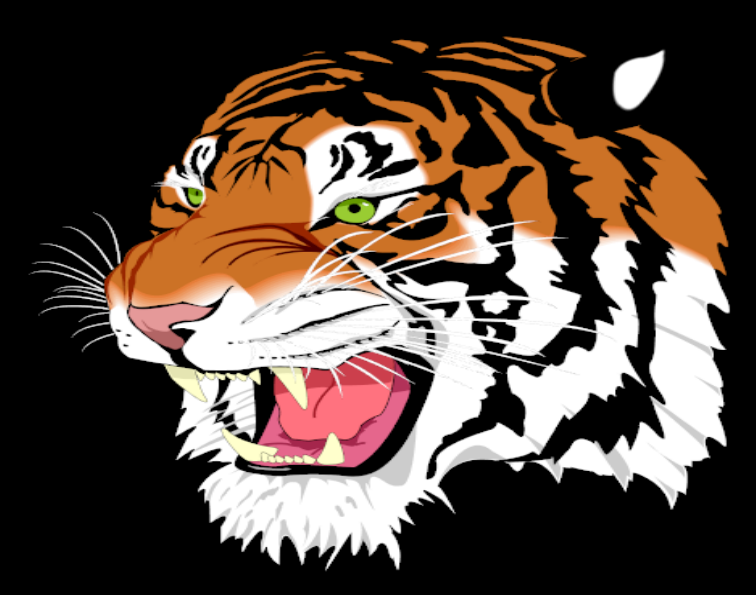

#### tiger is 240 paths

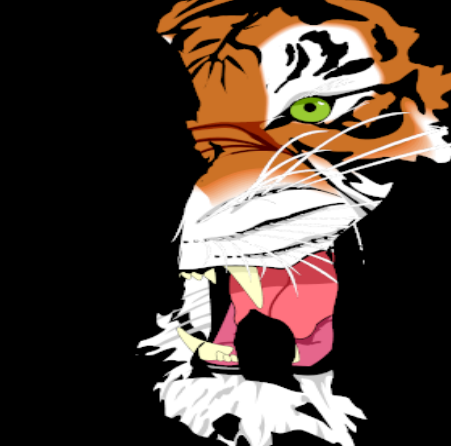

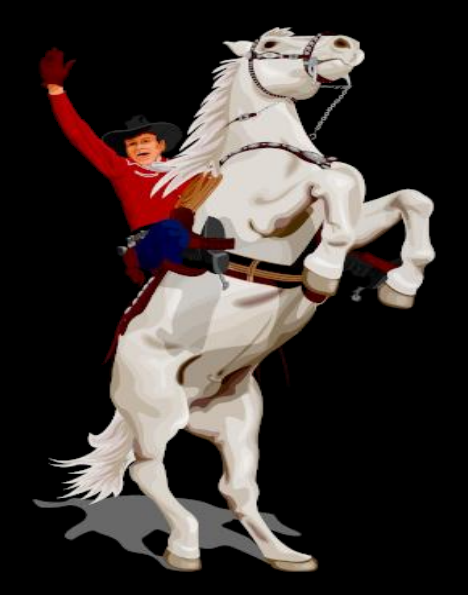

#### cowboy clip is the union of 1,366 paths

result of clipping tiger to the union of all the cowboy paths

# **Arbitrary Programmable GPU Shading with Path Rendering**

- During the "cover" step, you can do arbitrary fragment processing
	- Could be
		- Fixed-function fragment processing
		- OpenGL assembly programs
		- Cg shaders compiled to assembly with Cg runtime
		- OpenGL Shading Language (GLSL) shaders
		- Your pick—they all work!
- Remember:
	- Your vertex, geometry, & tessellation shaders *ignored* during cover step
		- (Even your fragment shader is ignored during the "stencil" step)

#### **Example of Bump Mapping on Path Rendered Text**

• Phrase "Brick wall!" is path rendered and bump mapped with a Cg fragment shader

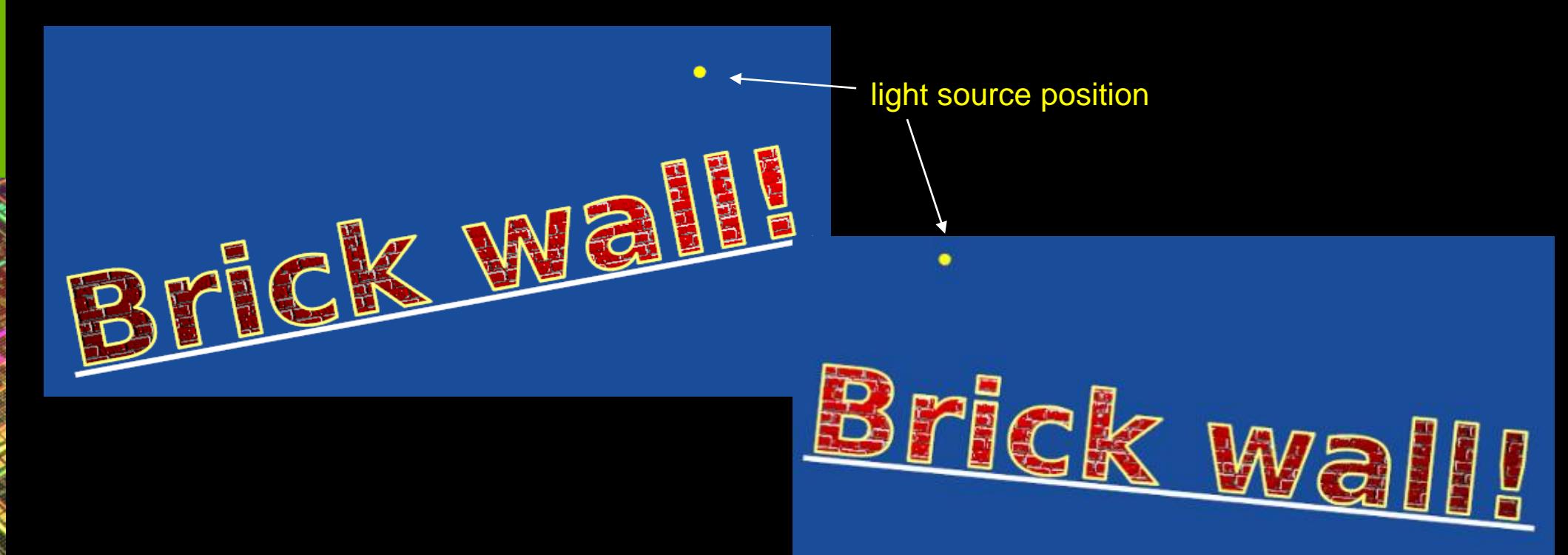

# **Anti-aliasing Discussion**

- Good anti-aliasing is a big deal for path rendering
	- Particularly true for font rendering of small point sizes
	- Features of glyphs are often on the scale of a pixel or less
- NV\_path\_rendering uses multiple stencil samples per pixel for reasonable antialiasing
	- Otherwise, image quality is poor
	- 4 samples/pixel bare minimum
	- 8 or 16 samples/pixel is pretty sufficient
		- But 16 requires expensive 2x2 supersampling of 4x multisampling
		- 16x is extremely memory intensive
- Alternative: quality vs. performance tradeoff
	- Fast enough to render multiple passes to improve quality
	- Approaches
		- Accumulation buffer
		- Alpha accumulation

# **Anti-aliasing Strategy Benefits**

- Benefits from GPU's existing hardware AA strategies
	- Multiple color-stencil-depth samples per pixel
		- 4, 8, or 16 samples per pixel
	- Rotated grid sub-positions
	- Fast downsampling by GPU
	- $-$  Avoids conflating coverage  $\theta$ opacity
		- Maintains distinct color sample per sample location
	- Centroid sampling
- Fast enough for temporal schemes artifacts
	- >>60 fps means multi-pass improves quality

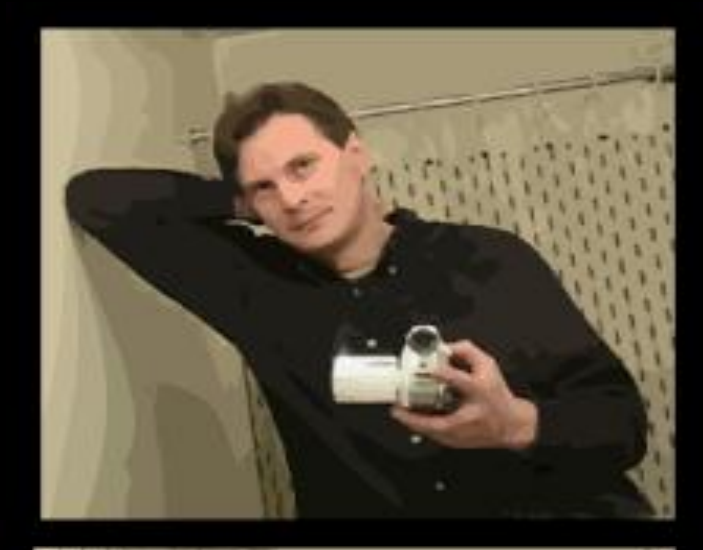

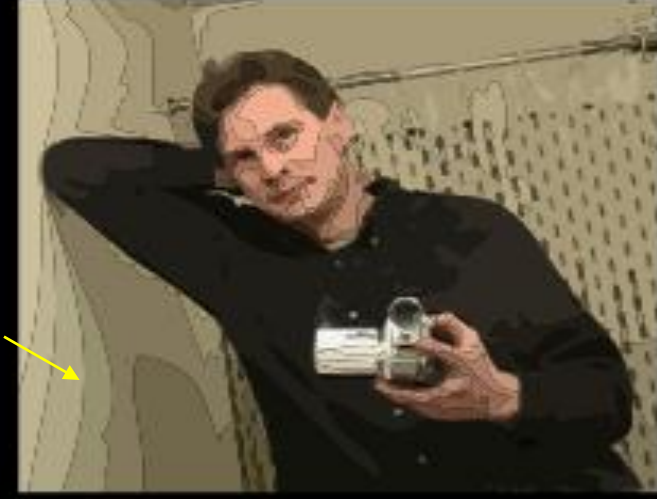

**GPU rendered** coverage NOT conflated with opacity

**Cairo, Qt, Skia, and Direct2D rendered** shows dark cracks artifacts due to conflating coverage with opacity, notice background bleeding

#### **Real Flash Scene**

**same scene, GPU-rendered without conflation**

**conflation artifacts abound, rendered by Skia**

conflation is aliasing & edge coverage percents are un-predicable in general; means conflated pixels flicker when animated slowly

### **GPU Advantages**

- Fast, quality filtering
	- Mipmapping of gradient color ramps essentially free
	- Includes anisotropic filtering (up to 16x)
	- Filtering is post-conversion from sRGB
- Full access to programmable shading
	- No fixed palette of solid color / gradient / pattern brushes
	- Bump mapping, shadow mapping, etc.—it's all available to you
- Blending
	- Supports native blending in sRGB color space
		- Both colors converted to linear RGB
		- Then result is converted stored as sRGB
- Freely mix 3D and path rendering in same framebuffer
	- Path rendering buffer can be depth tested against 3D
	- So can 3D rendering be stenciled against path rendering
- Obviously performance is MUCH better than CPUs

#### **Improved Color Space: sRGB Path Rendering**

- Modern GPUs have native support for perceptually-correct for
	- sRGB framebuffer blending
	- sRGB texture filtering
	- No reason to tolerate uncorrected linear RGB color artifacts!
	- More intuitive for artists to control
- Negligible expense for GPU to perform sRGB-correct rendering
	- However quite expensive for software path renderers to perform sRGB rendering
		- Not done in practice

#### **Radial color gradient example moving from saturated red to blue**

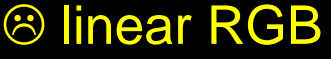

transition between saturated red and saturated blue has dark purple region

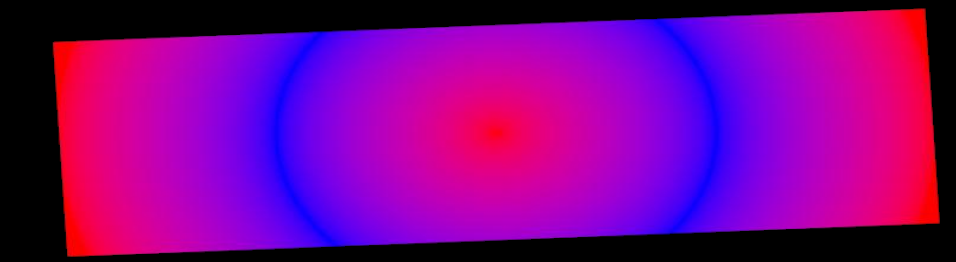

**⊠** sRGB perceptually smooth transition from saturated red to saturated blue

# **Trying Out NV\_path\_rendering**

- Operating system support
	- 2000, XP, Vista, Windows 7, Linux, FreeBSD, and Solaris
	- Unfortunately no Mac support
- GPU support
	- GeForce 8 and up (Tesla and beyond)
	- Most efficient on Fermi and Kepler GPUs
	- Current performance can be expected to improve
- Shipping since NVIDIA's Release 275 drivers
	- Available since summer 2011
- New Release 300 drivers have remarkable NV\_path\_rendering performance
	- Try it, you'll like it

# **Learning NV\_path\_rendering**

- White paper + source code available
	- "Getting Started with NV\_path\_rendering"
- Explains
	- Path specification
	- "Stencil, then Cover" API usage
	- Instanced rendering for text and glyphs

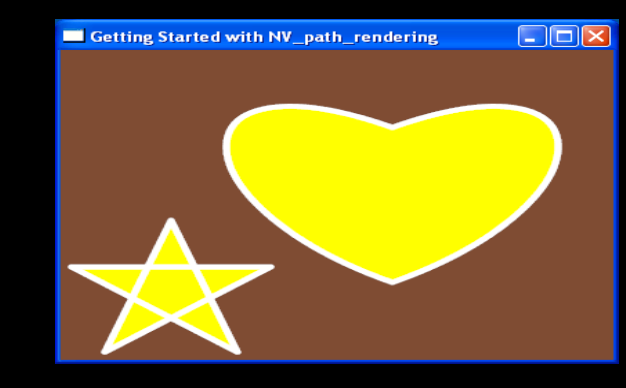

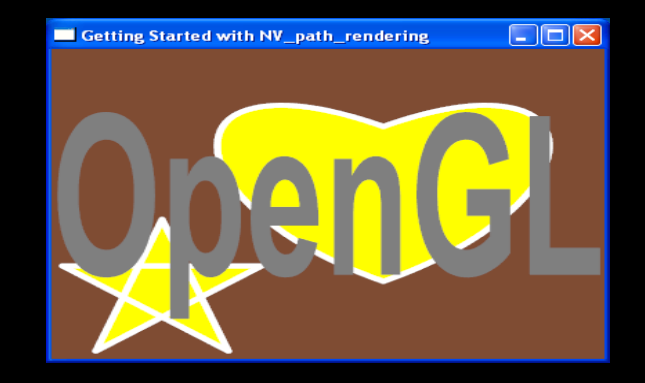

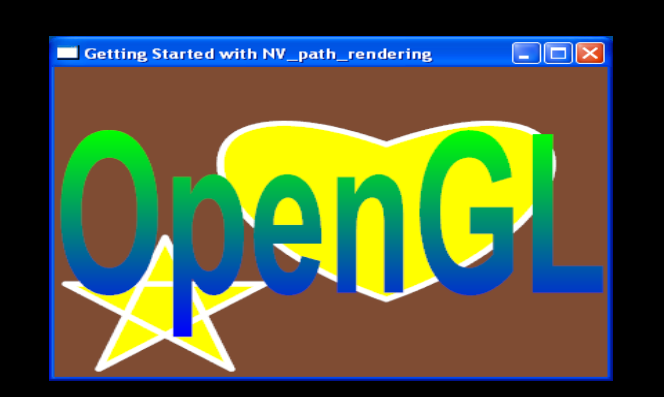

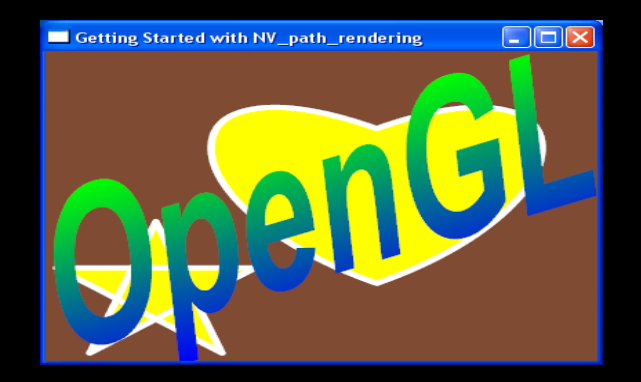

# **NV\_path\_rendering SDK Examples**

- A set of NV\_path\_rendering examples of varying levels of complexity
	- Most involved example is an accelerated SVG viewer
		- Not a complete SVG implementation

- Compiles on Windows and Linux
	- Standard makefiles for Linux
	- Use Visual Studio 2008 for Windows

### **Whitepapers**

#### • "Getting Started with NV\_path\_rendering"

#### Getting Started with NV path rendering

Mark J. Kilgard **NVIDIA** Corporation

May 20, 2011

In this tutorial, you will learn how to GPU-accelerate path rendering within your OpenGL program. This tutorial assumes you are familiar with OpenGL programming in general and how to use OpenGL extensions.

Conventional OpenGL supports rendering images (pixel rectangles and bitmaps) and simple geometric primitives (points, lines, polygons).

NVIDIA's NV path rendering OpenGL extension adds a new rendering paradigm, known as path rendering, for rendering filled and stroked paths. Path rendering approach is not novel—but rather a standard part of most resolution-independent 2D rendering systems such as Adobe's PostScript, PDF, and Flash; Microsoft's TrueType fonts, Direct2D, Office drawings, Silverlight, and XML Paper Specification (XPS); W3C's Scalable Vector Graphics (SVG); Sun's Java 2D; Apple's Quartz 2D; Khronos's OpenVG; Google's Skia; and the Cairo open source project. What is novel is the ability to mix path rendering with arbitrary OpenGL 3D rendering and imaging, all with full GPU acceleration.

With the NV path rendering extension, path rendering becomes a first-class rendering mode within the OpenGL graphics system that can be arbitrarily mixed with existing OpenGL rendering and can take advantage of OpenGL's existing mechanisms for texturing, programmable shading, and per-fragment operations.

Unlike geometric primitive rendering, paths are specified on a 2D (non-projective) plane rather than in 3D (projective) space. Even though the path is defined in a 2D plane, every More generally you can apply arbitrary transformations to rotate, scale, translate, and project paths. This code performed prior to the instanced stencil and cover operations to render the "OpenGL" string cause the word to rotate:

float center  $x = (0 + kerning[6])/2;$ float center  $y = (yMinMaxFont[0] + yMinMaxFont[1])/2$ ; glMatrixTranslatefEXT(GL MODELVIEW, center x, center y, 0); glMatrixRotatefEXT(GL\_MODELVIEW, angle, 0, 0, 1); qlMatrixTranslatefEXT(GL MODELVIEW, -center x, -center y, 0);

This scene shows the text rotated by an angle of 10 degrees:

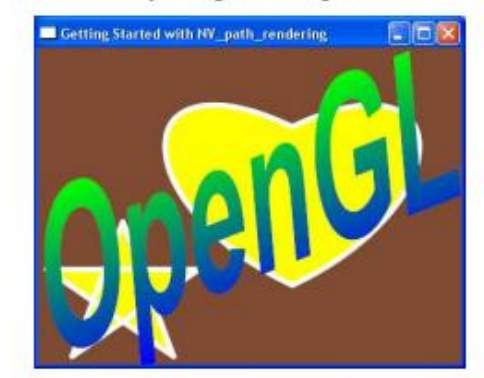

Because NV path rendering uses the GPU for your path rendering, the rendering performance is very fast. Please consult the NVIDIA Path Rendering SDK (NVpr SDK) to find the ready-to-compiler-and-run source code for this example as well as many more intricate examples demonstrating GPU-accelerated path rendering.

To resolve questions or issues, send email to  $nvpr\text{-support}(a nvidia.com)$ 

### **Whitepapers**

#### • "Mixing 3D and Path Rendering"

#### **Mixing Path Rendering and 3D**

Mark J. Kilgard **NVIDIA** Corporation

June 20, 2011

In this whitepaper, you will learn how to mix conventional 3D rendering with GPUaccelerated path rendering within your OpenGL program using the NV path rendering extension. NV path rendering is supported by all CUDA-capable NVIDIA GPUs with Release 275 and later drivers. This whitepaper assumes you are familiar with OpenGL programming in general and how to use OpenGL extensions.

If you are not familiar with NV path rendering, first study the Getting Started with NV path rendering whitepaper.

Normally path rendering and 3D rendering have an oil-and-water relationship for a lot of reasons:

- 3D rendering relies on depth buffering to resolve 3D opaque occlusion; path rendering explicitly depends on the rendering order of layers. Conventional path rendering has no notion of a depth buffer.
- 3D rendering renders on simple primitives with straight (linear) edges such as points, lines, and polygons; path rendering primitives can be arbitrarily complex, contain holes, self-intersections, and have curved edges.
- 3D rendering uses programmable shading for per-pixel effects, typically written in a high-level shading language such as Cg; path rendering relies on artists to layer paths and add filter effects to achieve fancy results.

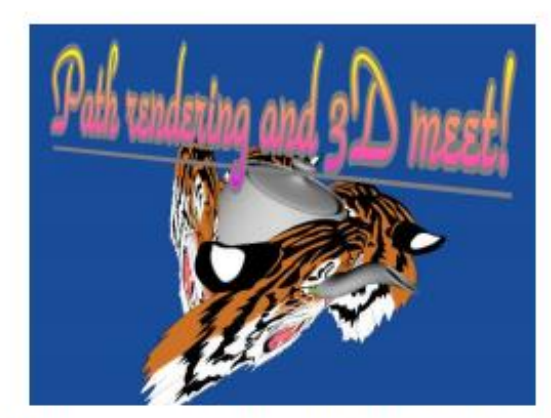

Figure 6: Teapot and tigers scene with fancy text using the ParkAvenue BT TrueType font and drawn with a 2D projective transform and underlining.

NV path rendering supports an "instanced" API for stenciling or covering multiple path objects, typically glyphs, in a single API command. These instanced commands support various per-object transforms of different types, including arbitrary projective 3D transforms.

#### **Programmable Fragment Shading**

The discussion so far has discussed how to mix GPU-accelerated path rendering with 3D rendering using a single projective 3D view and single depth buffer but has not addressed programmable shading.

# **SDK Example Walkthrough (1)**

#### **pr\_basic**—simplest example of path filling & stroking

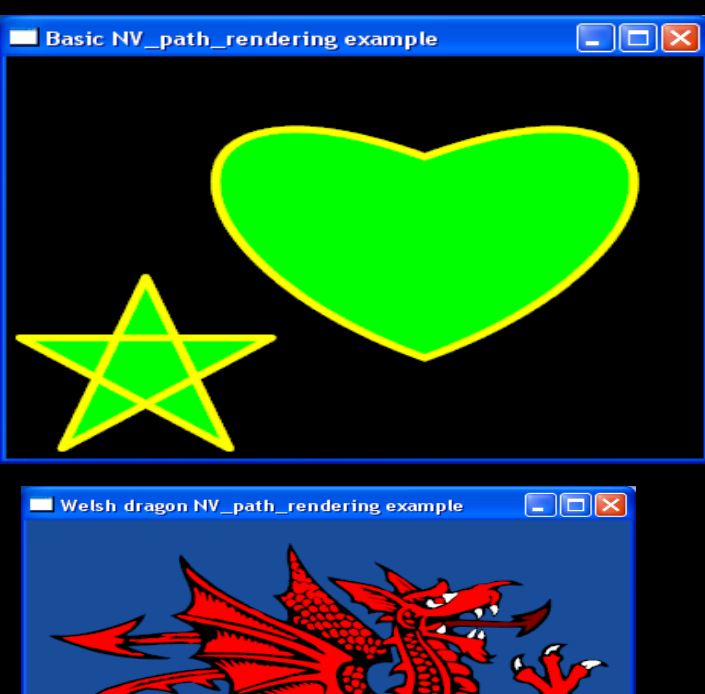

**pr\_hello\_world—**kerned, underlined, stroked, and linear gradient filled text

OpenGL "Hello World" via NV\_path\_rendering

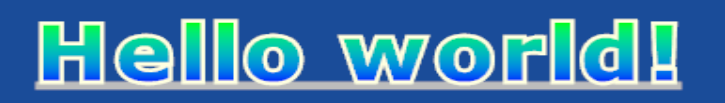

 $\Box$ oki

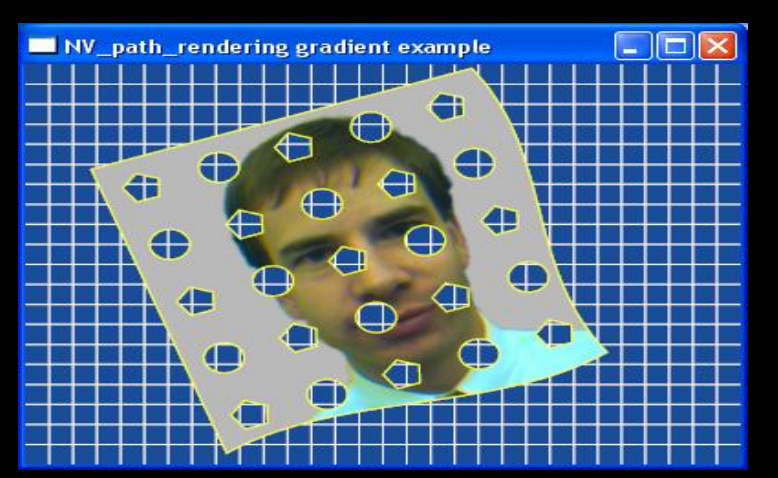

**pr\_welsh\_dragon—**filled layers **pr\_gradient—**path with holes with texture applied

# **SDK Example Walkthrough (2)**

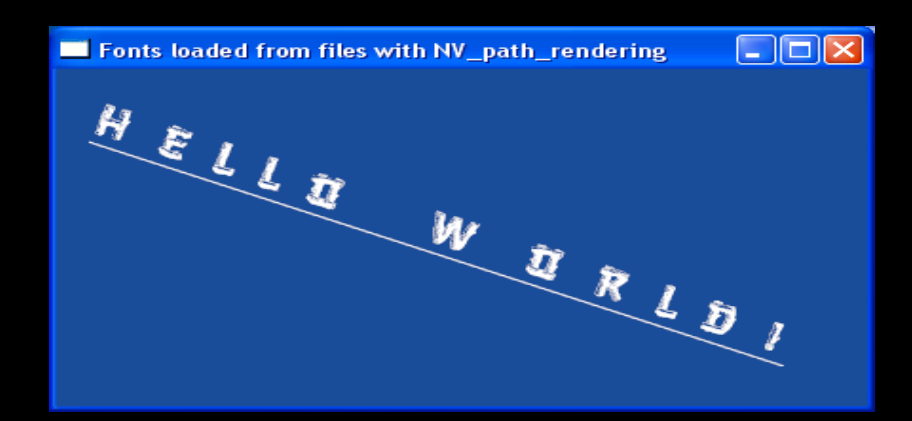

**pr\_font\_file—**loading glyphs from a font file with the GL\_FONT\_FILE\_NV target

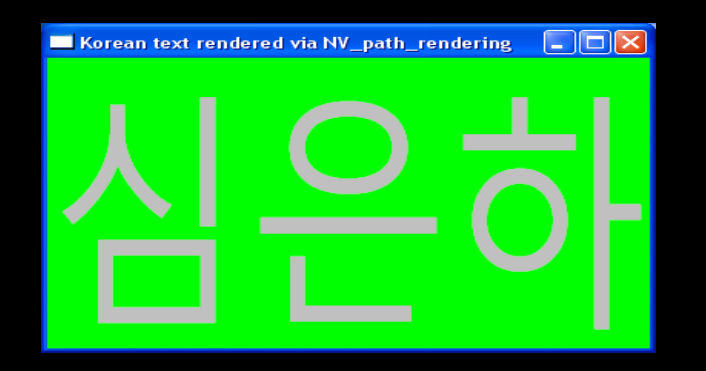

**pr\_korean**—rendering UTF-8 string of Korean characters

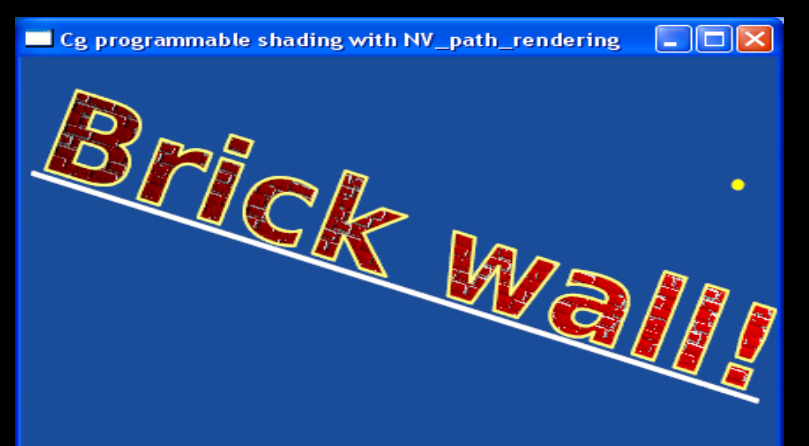

**pr\_shaders—**use Cg shaders to bump map text with brick-wall texture

# **SDK Example Walkthrough (3)**

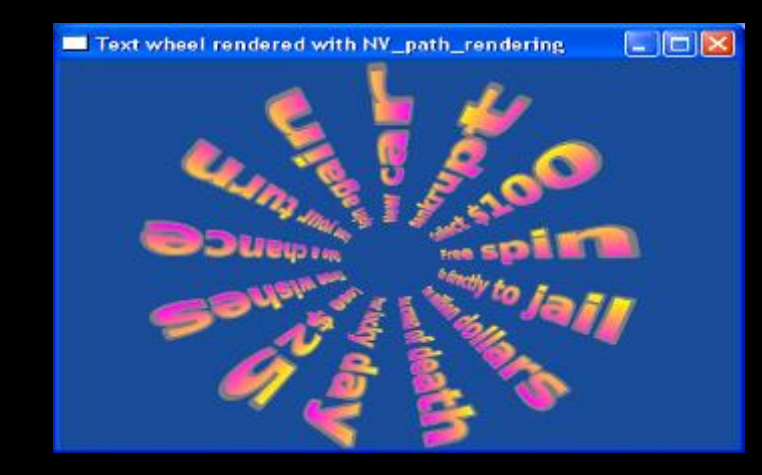

**pr\_text\_wheel**—render projected gradient text as spokes of a wheel

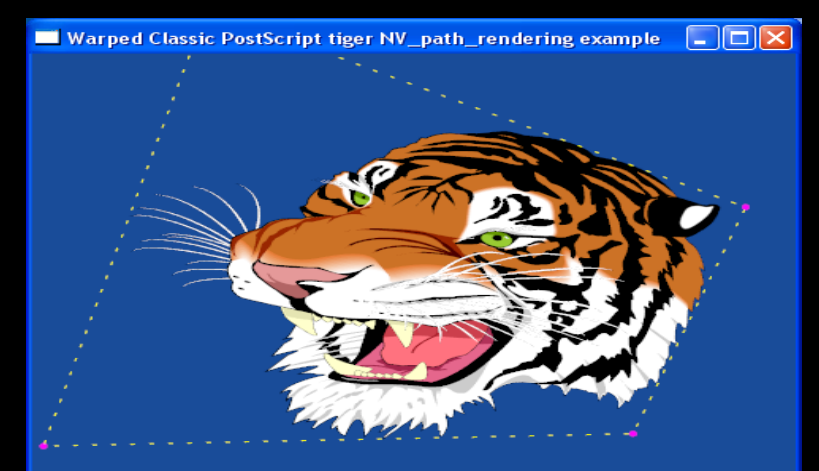

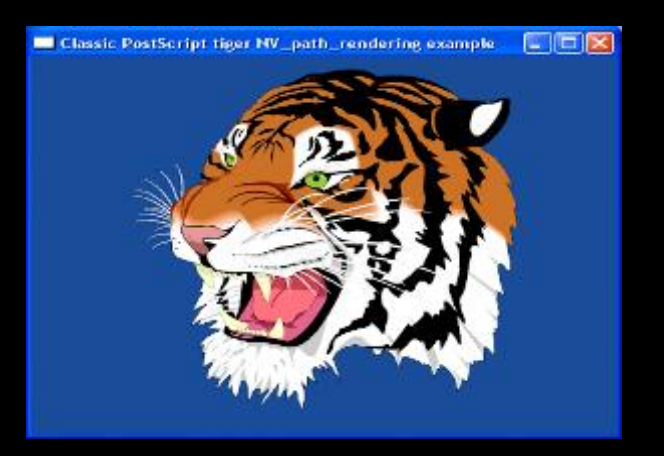

**pr\_tiger**—classic PostScript tiger rendered as filled & stroked path layers

**pr\_warp\_tiger—**warp the tiger with a free projective transform

click & drag the bounding rectangle corners to change the projection
## **SDK Example Walkthrough (4)**

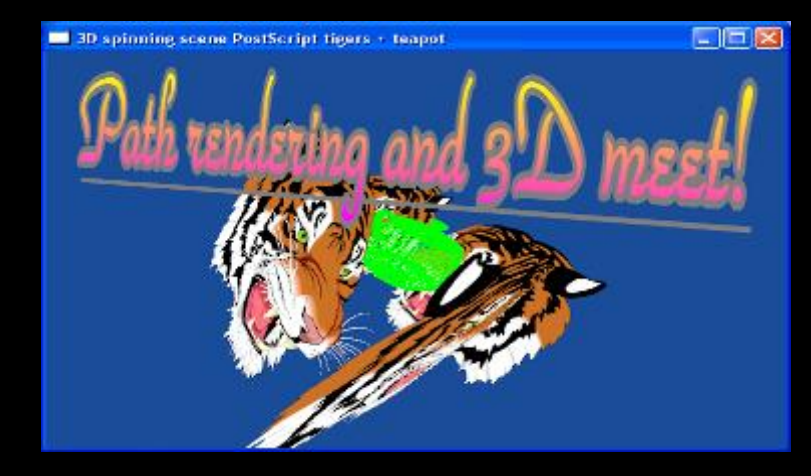

**pr\_tiger3d**—multiple projected and depth tested tigers + 3D teapot + overlaid text

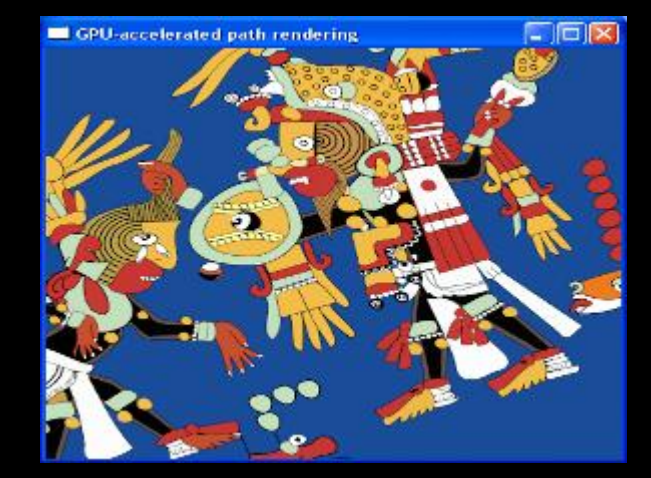

**pr\_svg**—GPU-accelerated SVG viewer

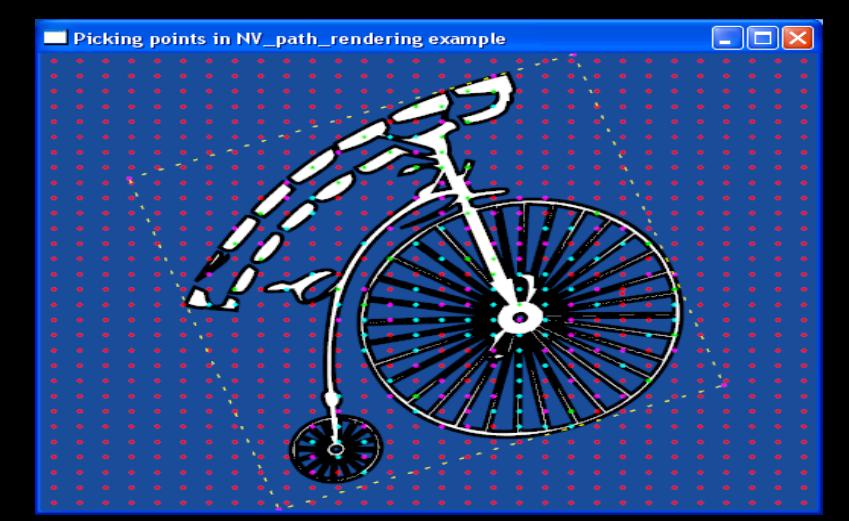

**pr\_pick—**test points to determine if they are in the filled and/or stroked region of a complex path

#### **Conclusions**

- GPU-acceleration of 2D resolution-independent graphics is coming
	- HTML 5 and low-power requirements are demanding it
- "Stencil, then Cover" approach
	- Very fast
	- Quality, functionality, and features
	- Available today through NV\_path\_rendering
- Shipping today
	- NV\_path\_rendering resources available

# IOLOGY<br>RENCE Ξō GPU<sub>3</sub>

## **Questions?**

### **More Information**

- Best drivers: Release 300 drivers
	- [www.nvidia.com/drivers](http://www.nvidia.com/drivers)
		- Grab the latest Beta drivers for your OS & GPU
- Developer resources
	- <http://developer.nvidia.com/nv-path-rendering>
	- Whitepapers, FAQ, specification
	- NVprSDK—software development kit
	- NVprDEMOs—pre-compiled Windows demos
	- OpenGL Extension Wrangler (GLEW) has API support
- Email: nvpr-support@nvidia.com